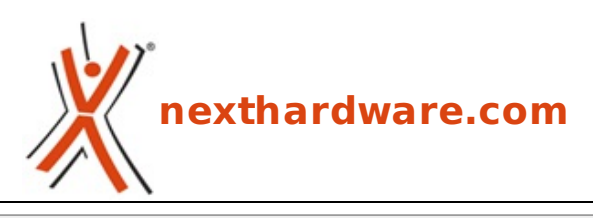

a cura di: **Alfonso Basilicata - sg93 - 09-11-2015 16:00**

# **Corsair Gaming VOID**

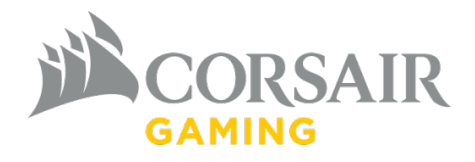

## **LINK [\(https://www.nexthardware.com/recensioni/periferiche-di-gioco/1064/corsair-gaming](https://www.nexthardware.com/recensioni/periferiche-di-gioco/1064/corsair-gaming-void.htm)void.htm)**

In prova i nuovi e versatili headset dell'azienda californiana pensati per i gamer più esigenti.

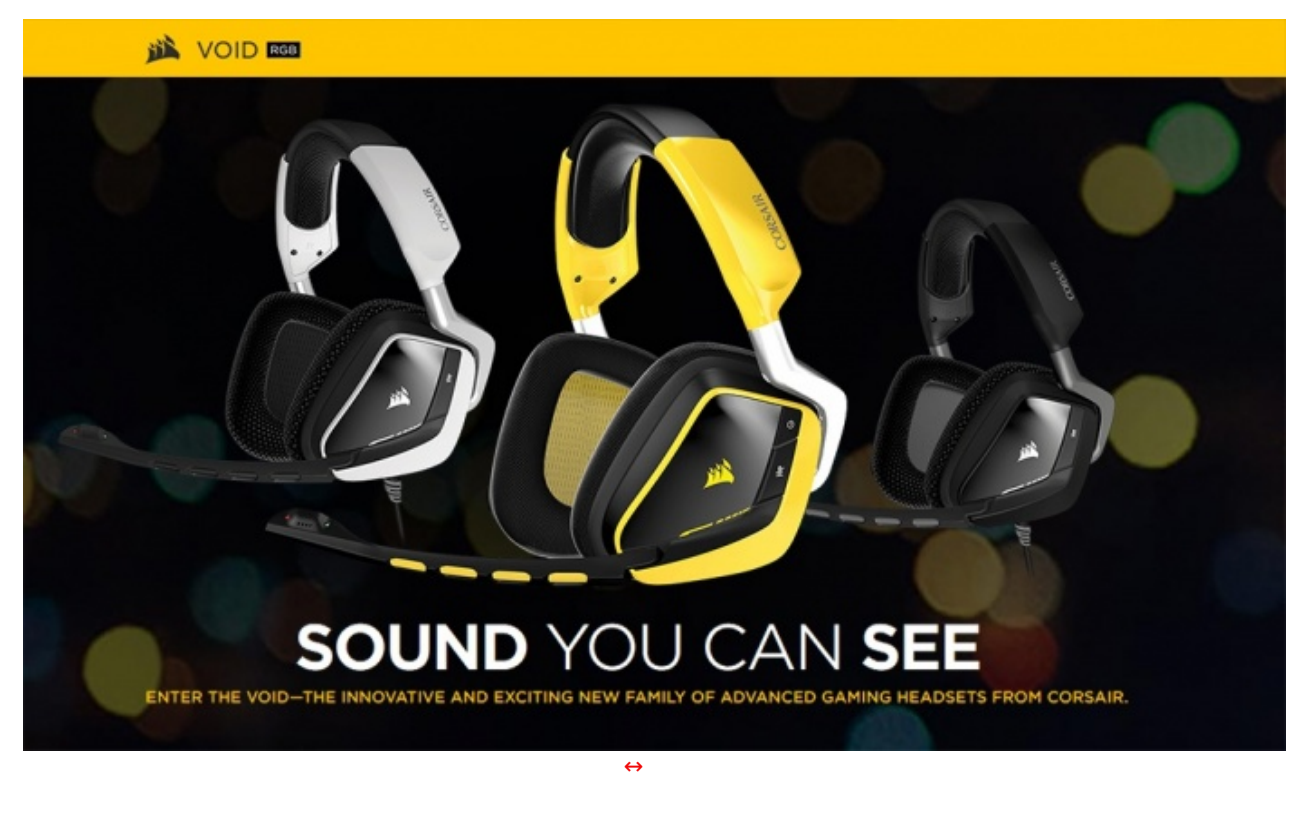

**VOID** è la nuova gamma di hadset gaming targata **Corsair**, azienda leader nella produzione di periferiche da gioco e componenti per PC di alta qualità .

Tre sono i nuovi prodotti appartenenti a questa serie, **VOID Stereo**, **Dolby 7.1 USB** e **Wireless**, degni eredi delle celebri cuffie da gioco VENGEANCE tanto apprezzate dai videogiocatori di tutto il mondo.

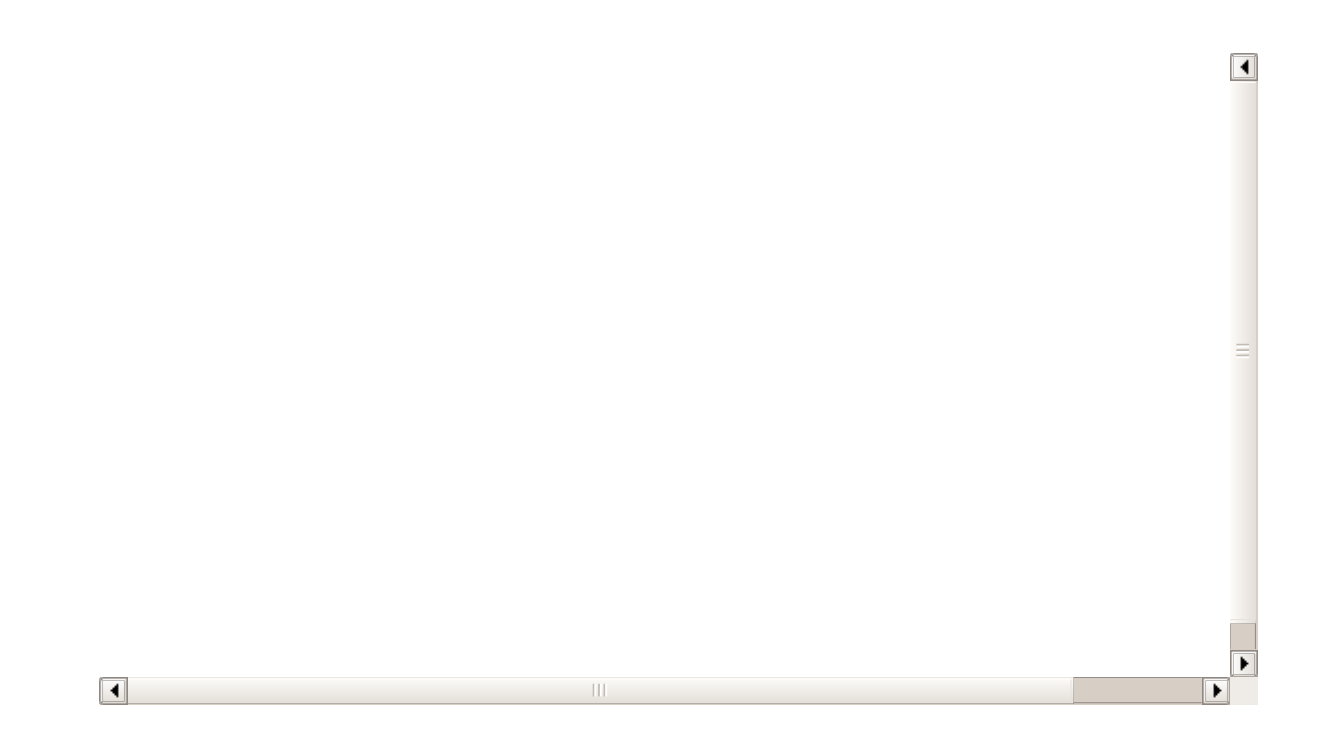

Il design dei nuovi headset Corsair Gaming è stato sviluppato in stretta collaborazione con il BMW Group Designworks USA, tenendo conto dei molteplici feedback ricevuti dagli utenti per i precedenti prodotti.

Il risultato di questa partnership è una particolare struttura in plastica ABS e metallo estremamente solida ed ergonomica, caratterizzata da morbidi padiglioni in memory foam rivestiti in microfibra, capaci di adattarsi in modo ottimale alla conformazione della testa dell'utente.

Non mancano un archetto regolabile con imbottitura in microfibra e due padiglioni in grado di ruotare ed inclinarsi per aumentarne maggiormente il comfort durante l'utilizzo.

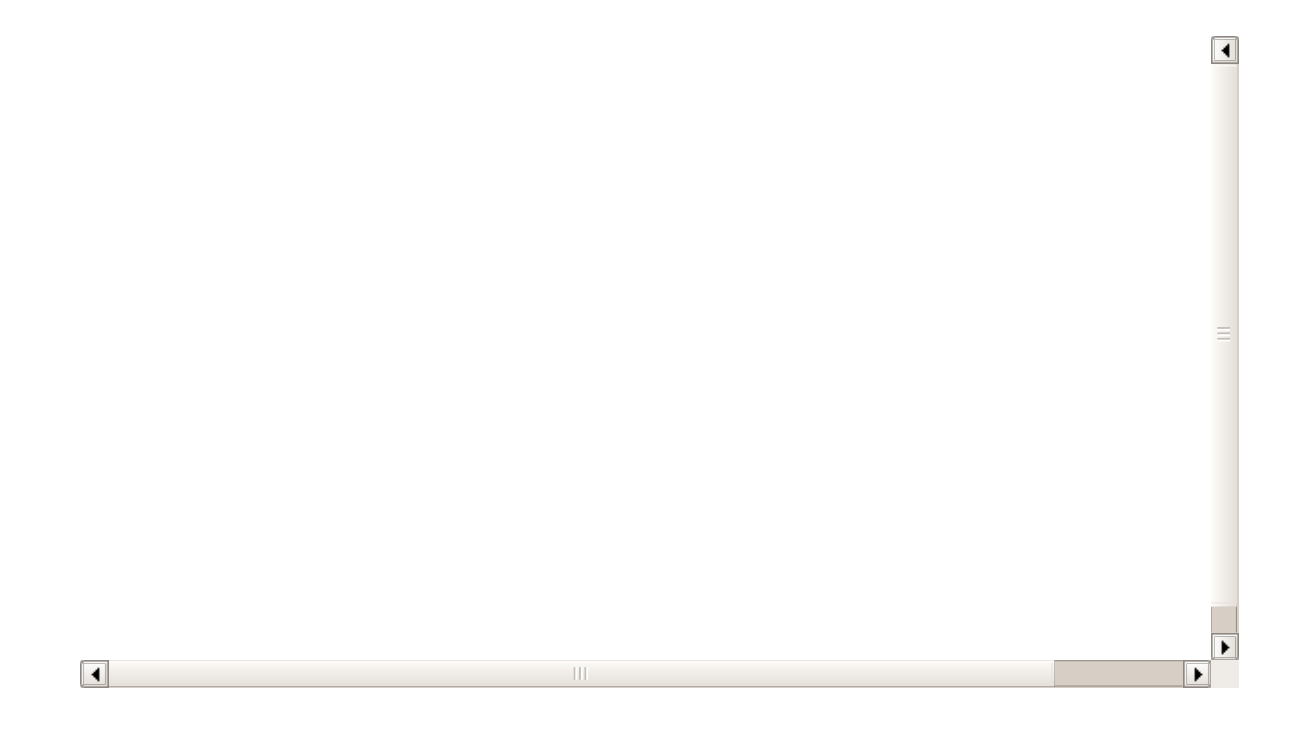

La versione base, denominata Stereo, è equipaggiata con driver da 50mm in neodimio ed una connessione cablata con jack da 3.5 mm, indicata per quanti posseggano già una sorgente audio di buona qualità o vogliano usare le VOID in abbinamento alle nuove console da gioco PS4 ed Xbox One oppure ai device mobili (smartphone e tablet).

La versione Dolby 7.1 USB, come il nome suggerisce, è dotata di connessione cablata e tecnologia Dolby per la virtualizzazione degli 8 canali, oltre che di un illuminazione dinamica RGB e l'interessante tecnologia InfoMic che vedremo nel corso della recensione.

Infine, abbiamo in prova anche l'edizione speciale Wireless nella fantastica livrea Yellowjacket, dotata di una dock per l'estensione del segnale wireless non presente nel modello senza fili standard.

Il suddetto modello condivide con il resto dell'offerta il design di base ed i driver da 50mm, con l'aggiunta della tecnologia wireless a 2.4GHz ed una batteria integrata in grado di garantire piena libertà di utilizzo fino ad un massimo teorico di 16 ore.

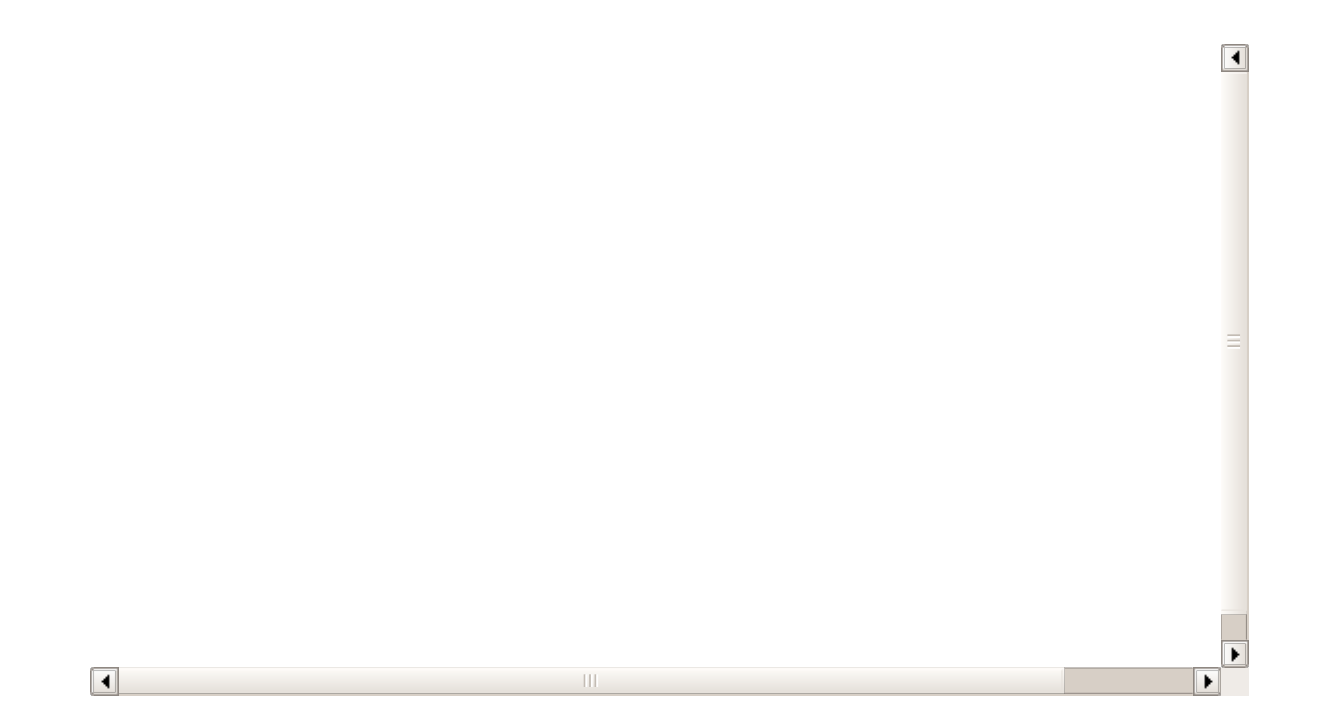

Non ci resta a questo punto che andare a toccare con mano i tre modelli che la compongono, valutandone qualità costruttiva, tecnologie e soprattutto il feedback audio.

Nella tabella sottostante sono presenti tutte le caratteristiche tecniche e le relative differenze dei prodotti in prova.

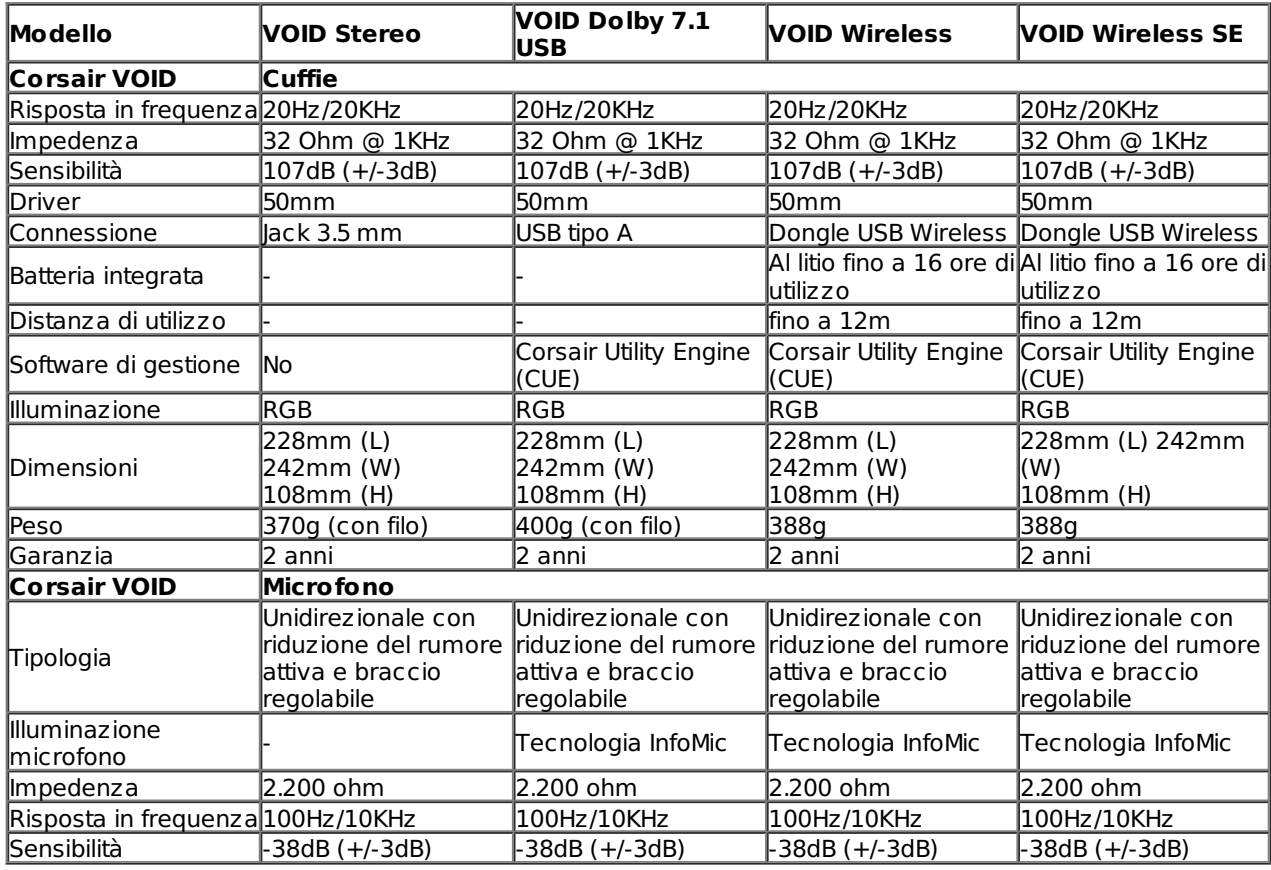

Per ulteriori informazioni sulla nuova gamma Corsair Gaming VOID vi rimandiamo al sito web ufficiale a questo [\(http://www.corsair.com/en-us/landing/void\)](http://www.corsair.com/en-us/landing/void) indirizzo.

Buona lettura!

### **1. Corsair Gaming VOID - Unboxing**

## **1. Corsair Gaming VOID - Unboxing**

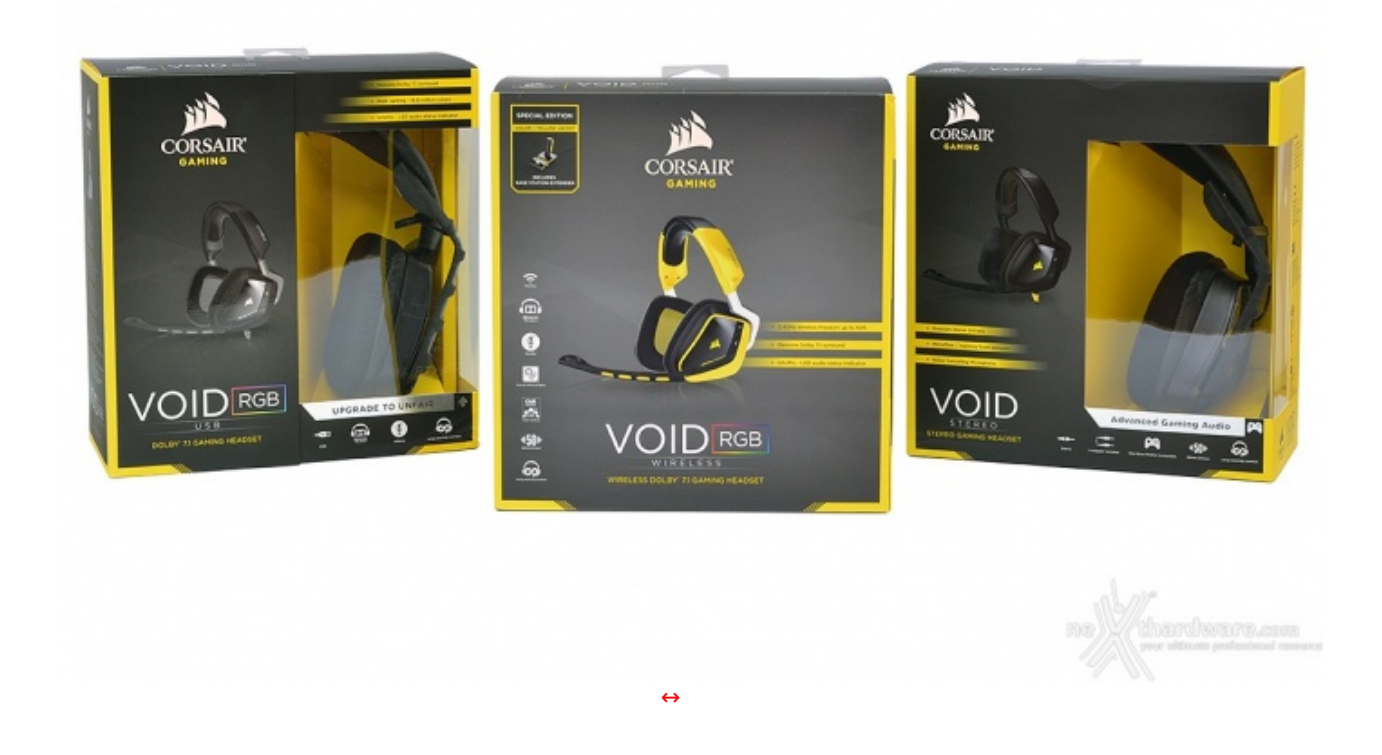

La gamma VOID viene commercializzata all'interno delle nuove ed appariscenti confezioni targate Corsair Gaming, su cui emergono un primo piano del prodotto, il logo dell'azienda e tutte le novità introdotte con l'ultima serie di cuffie da gioco del produttore californiano.

Layout sobrio, ma al contempo di grande impatto estetico, sul quale affiora la sgargiante tinta gialla utilizzata per altri prodotti Corsair di nuova generazione, come per esempio il mouse Scimitar RGB.

### **Corsair Gaming VOID Stereo**

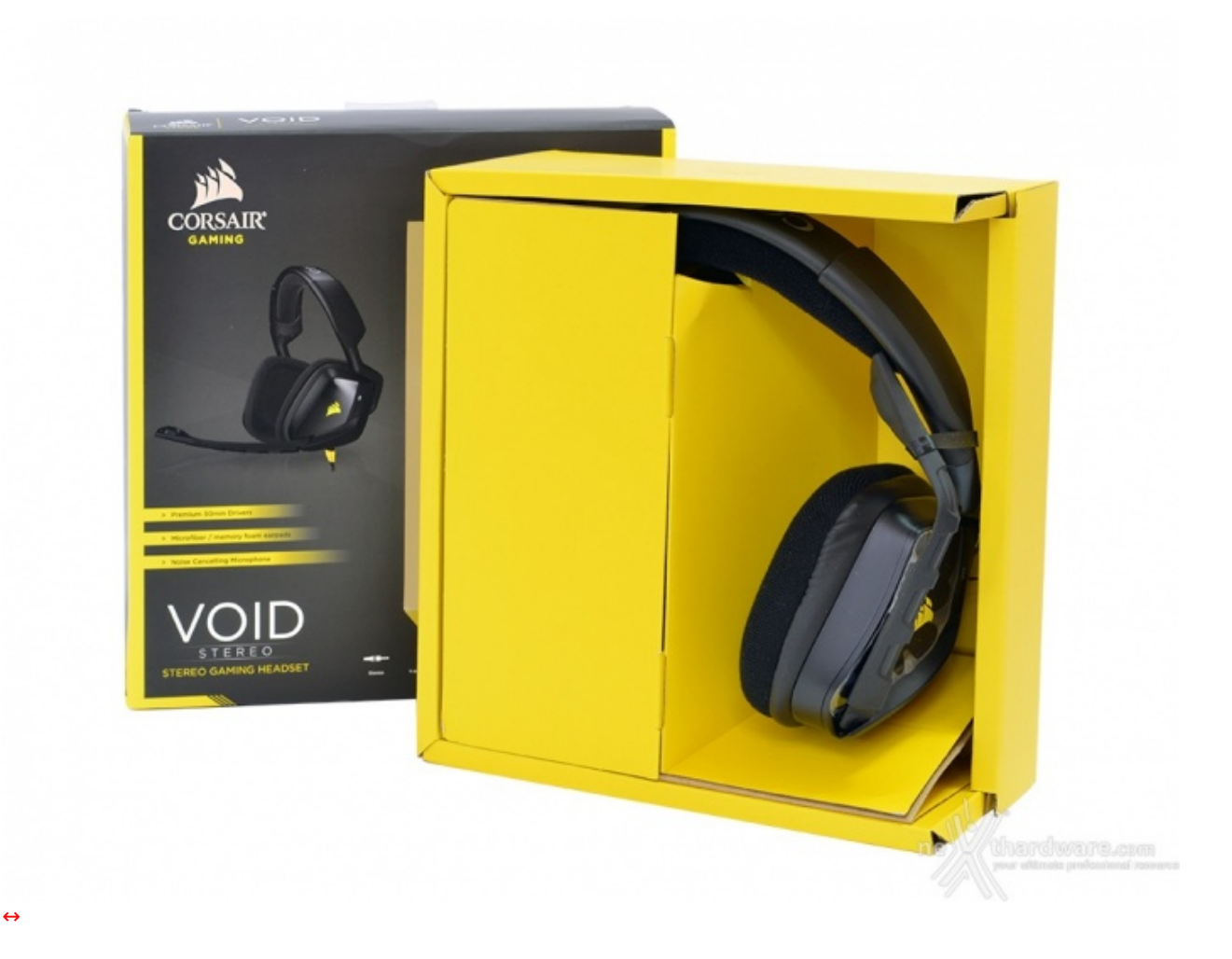

Bundle ridotto all'osso per il modello base VOID Stereo, che include al proprio interno solo ed esclusivamente le cuffie da gioco, inglobato in una robusta confezione in cartone e messo al riparo da polvere e graffi tramite sigilli e pellicole protettive.

## **Corsair Gaming VOID Dolby 7.1 USB**

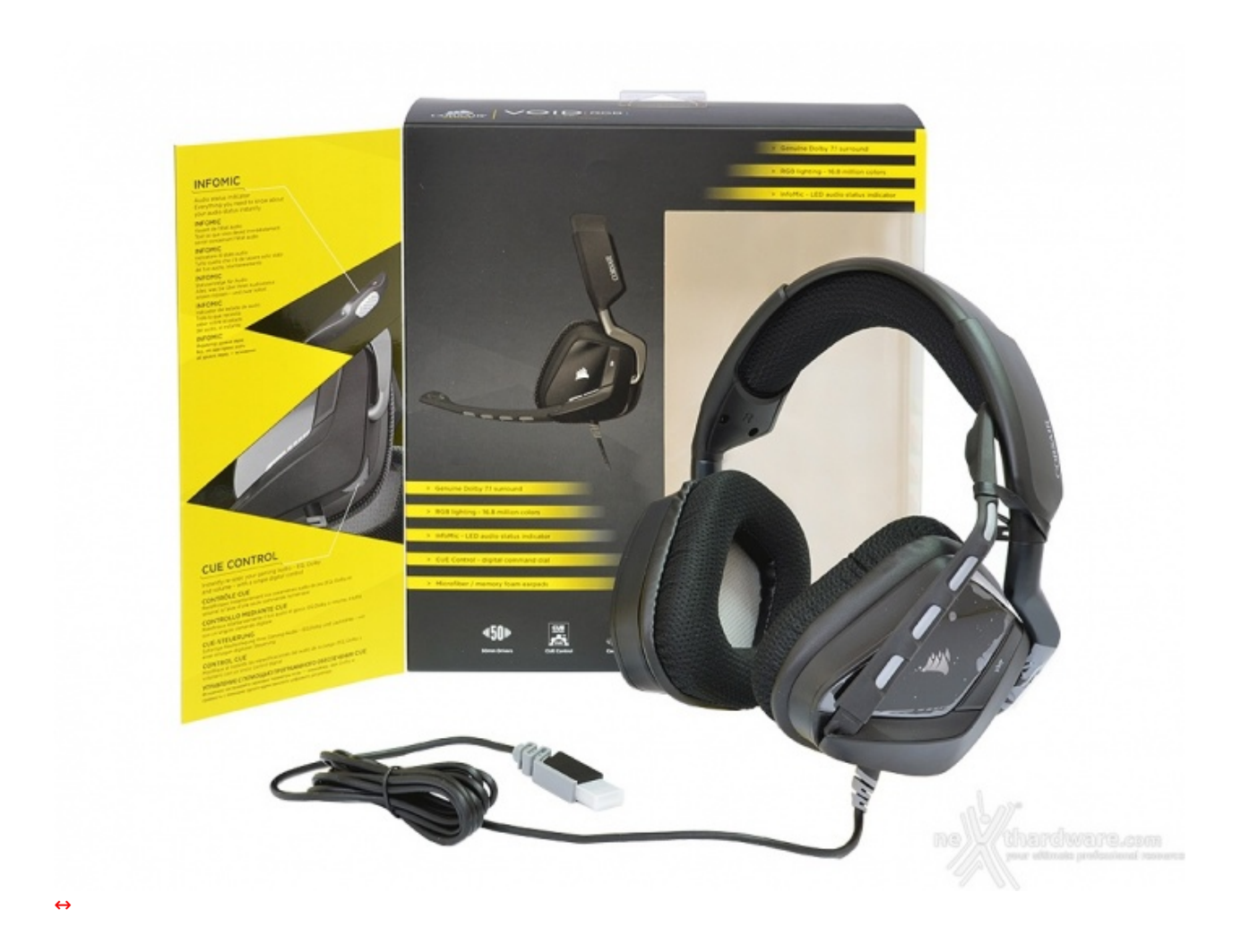

Confezione lievemente più curata per la versione dotata di connessione USB, caratterizzata da una mezza apertura a libro che, nella parte sinistra, ne elenca tutte le caratteristiche peculiari come le tecnologie Dolby Surround ed InfoMic, il pratico controller CUE per la regolazione del volume e dei preset audio ed una coppia di LED RGB per l'illuminazione dinamica dei padiglioni.

## **Corsair Gaming VOID Wireless SE Yellowjacket**

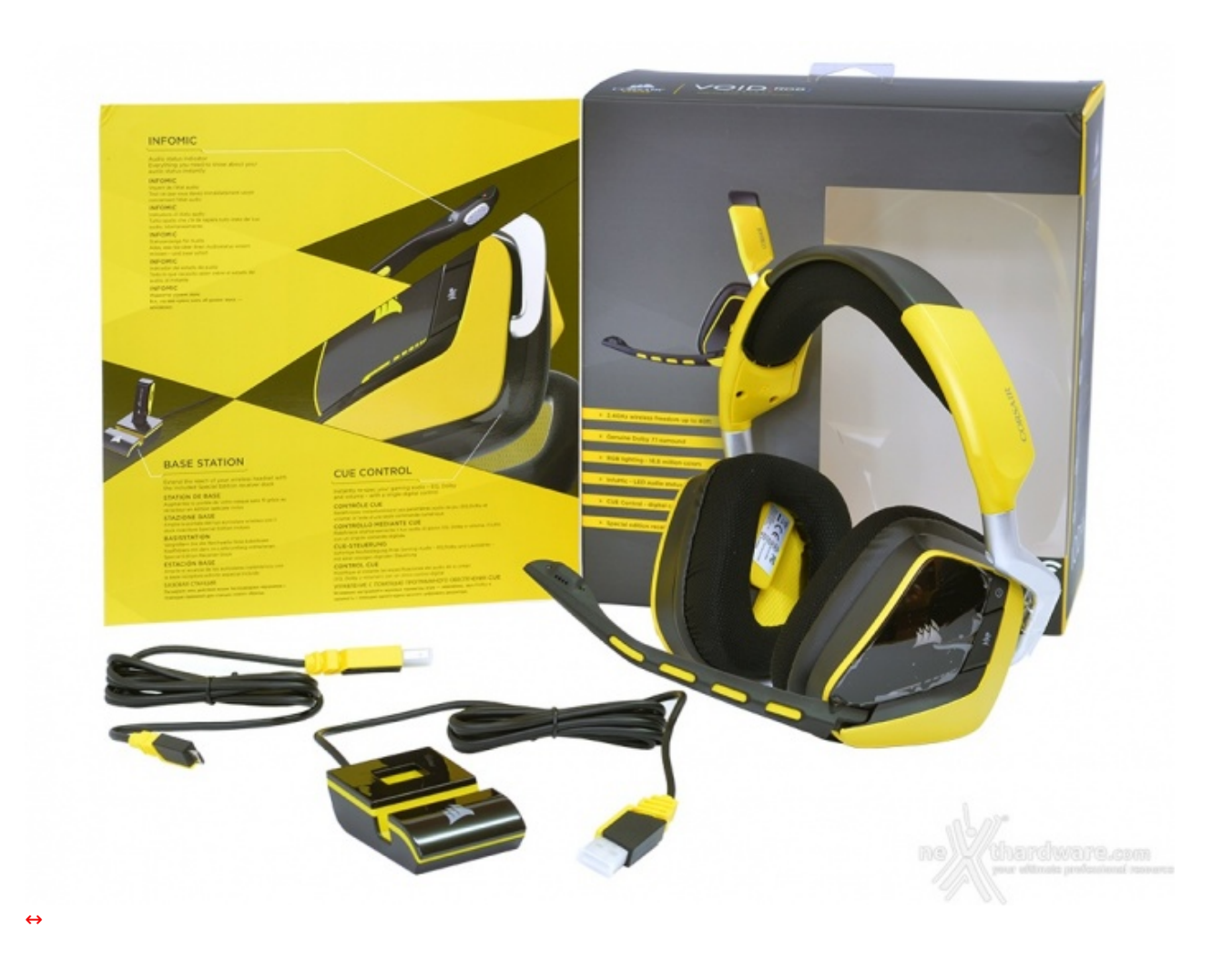

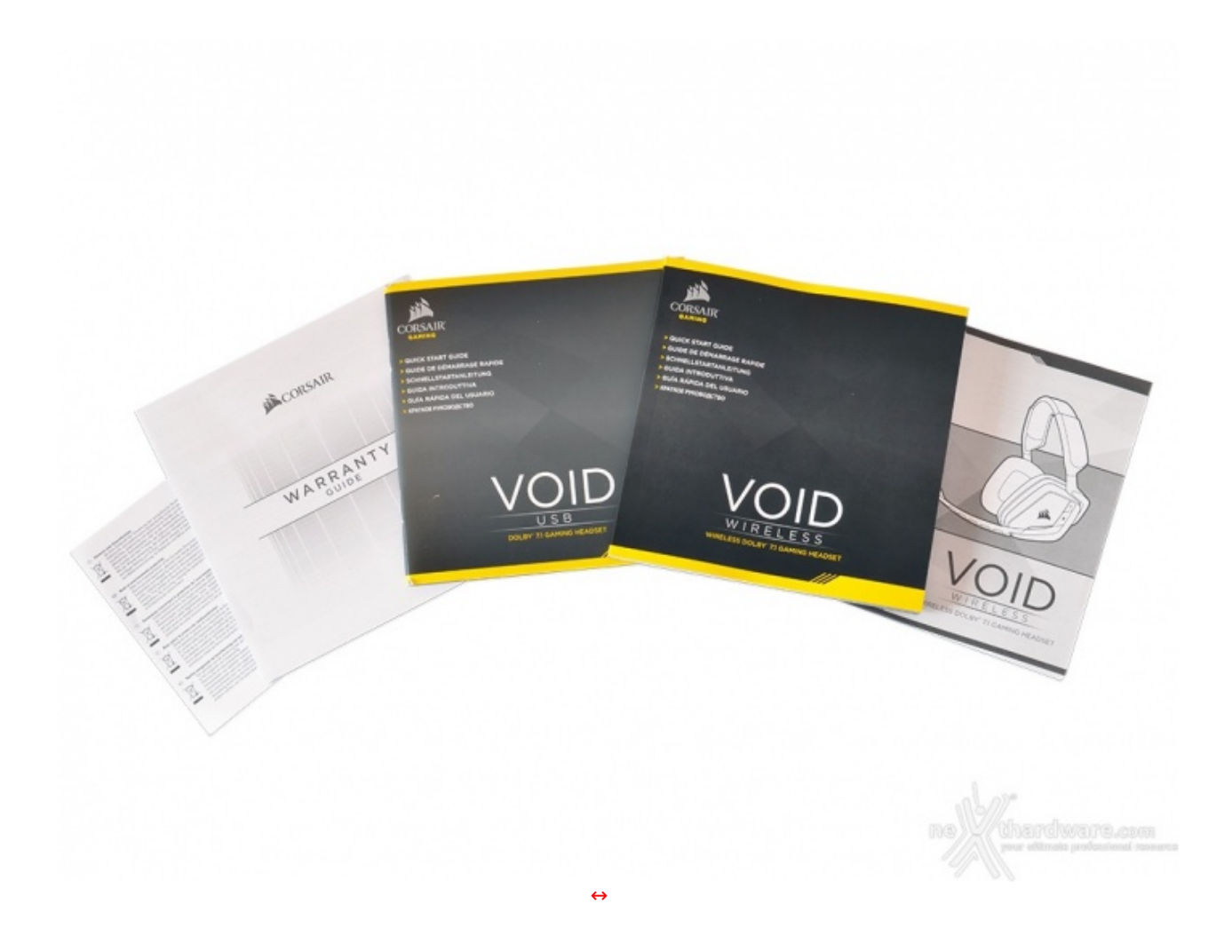

Per quanto riguarda la manualistica, il modello Stereo, non essendo compatibile con il software di gestione, offre solo ed esclusivamente l'informativa sulla garanzia e sulla sicurezza.

I modelli Dolby 7.1 USB e Wireless includono all'interno della confezione un'interessante guida introduttiva di tutte le caratteristiche principali.

Nel bundle delle VOID Wireless è presente, oltre alla guida rapida, una brochure sullo smaltimento della batteria ricaricabile al litio qualora esaurisse il proprio ciclo vitale, fornendo la procedura per la rimozione della stessa.

A seguire, come di consueto, il nostro video di unboxing su tutte le periferiche oggetto della recensione.

 $\vert \vert$ ▼  $\mathbb H$ ¥

 $\overline{\blacksquare}$ 

### **2. Corsair VOID Stereo**

## **2. Corsair VOID Stereo**

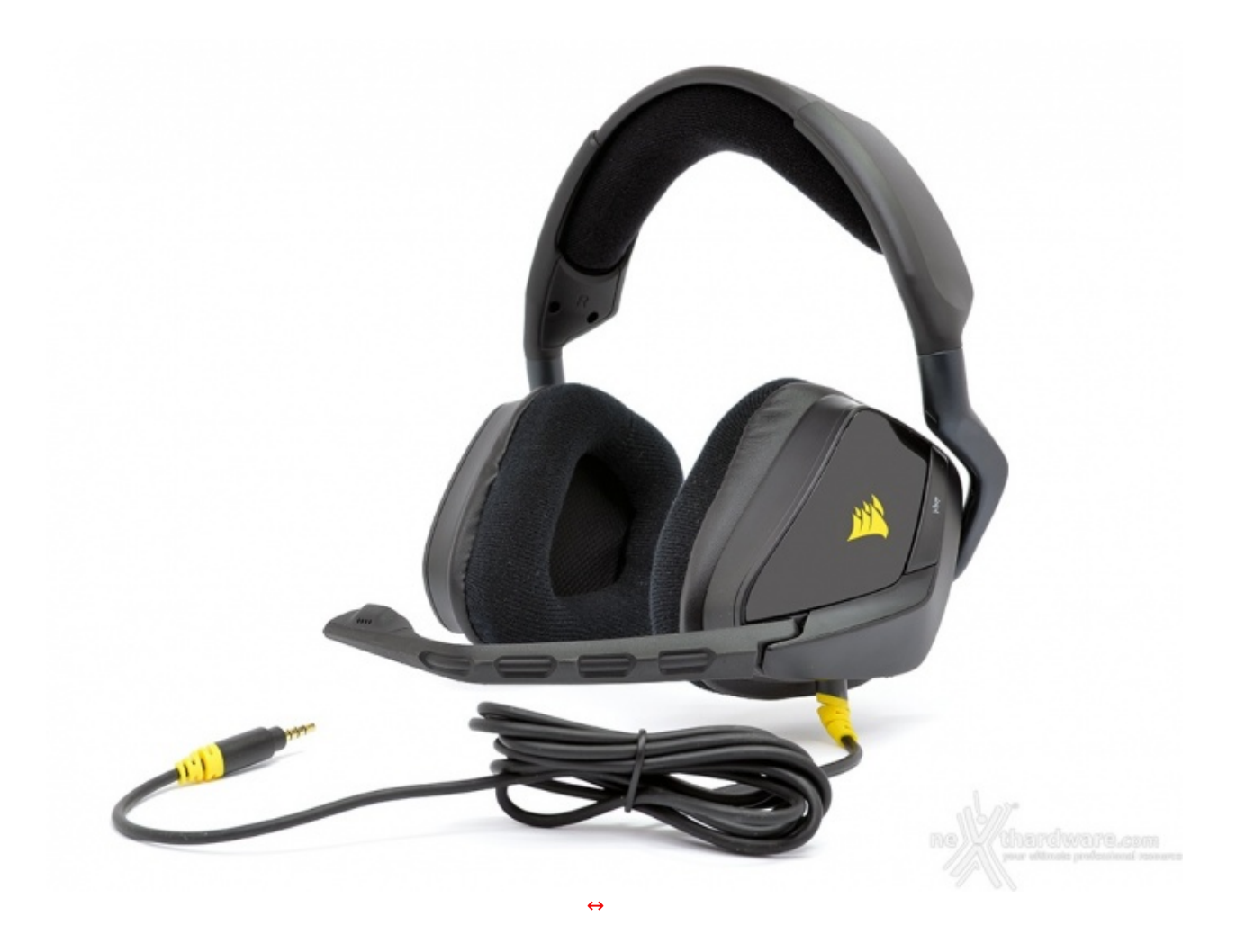

Le VOID Stereo sono il modello base della nuova gamma di headset targata Corsair: si tratta infatti della versione più economica e basilare fra le tre in prova.

Il design, completamente rinnovato rispetto alle precedenti cuffie da gioco dell'azienda californiana, è stato sviluppato in collaborazione con il noto studio BMW Group Designworks USA.

La struttura è realizzata in robusta plastica ABS arricchita da elementi in metallo per aumentarne la solidità .

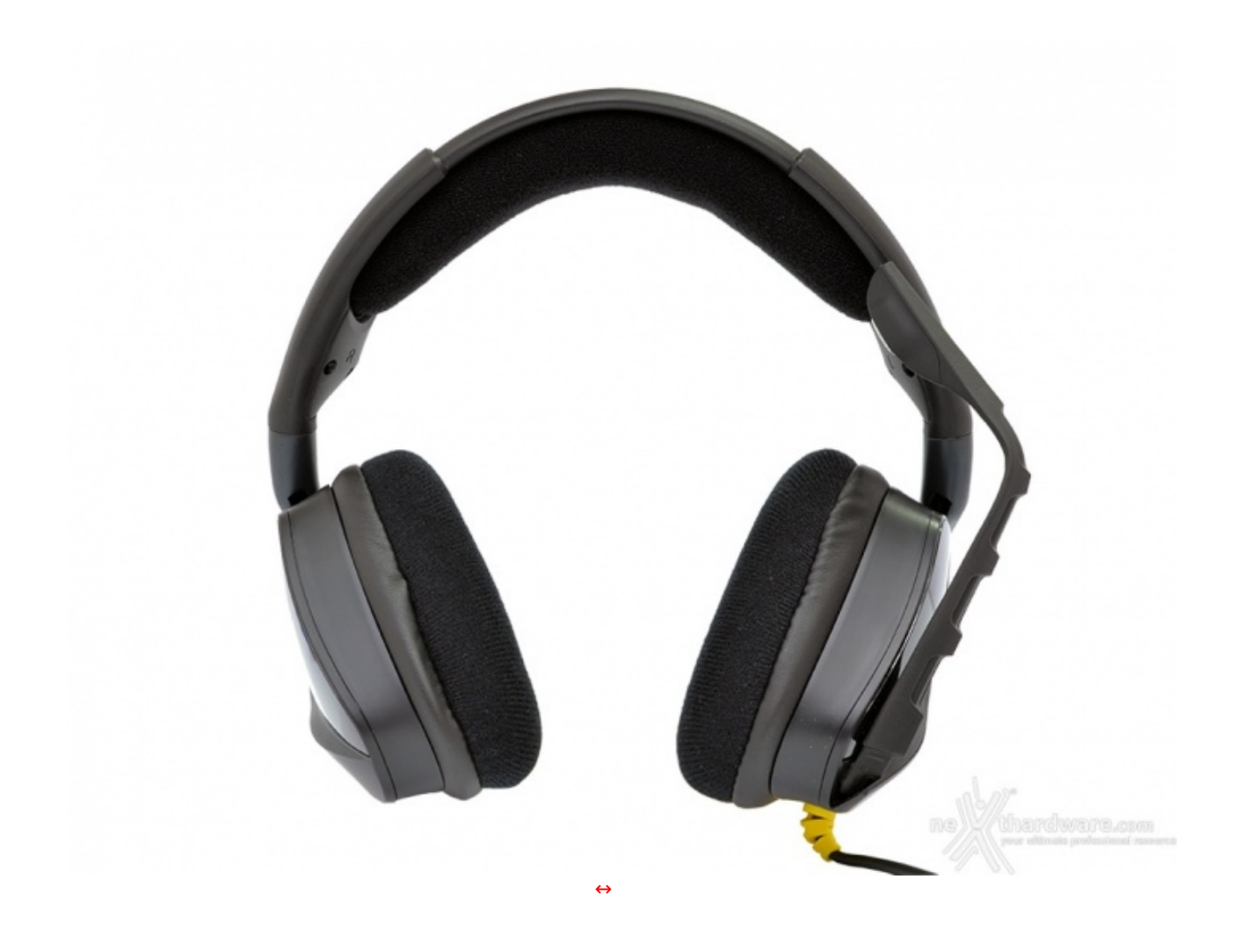

Le dimensioni sono altamente contenute, parliamo infatti di 228x242x108mm per soli 370 grammi di peso cavo compreso, caratteristiche che renderanno la presenza di questo headset praticamente inavvertibile durante l'utilizzo, con un grado di comfort estremo.

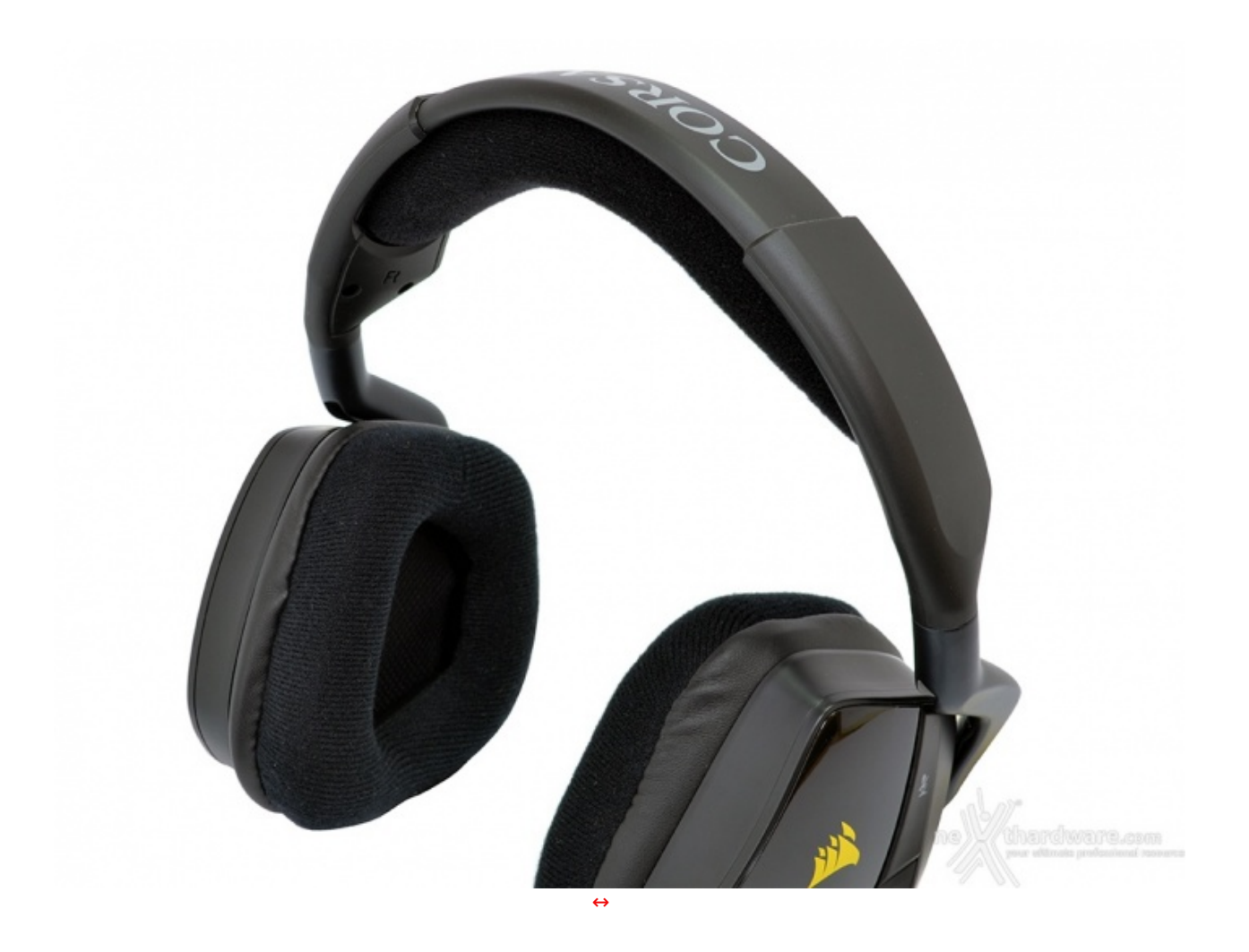

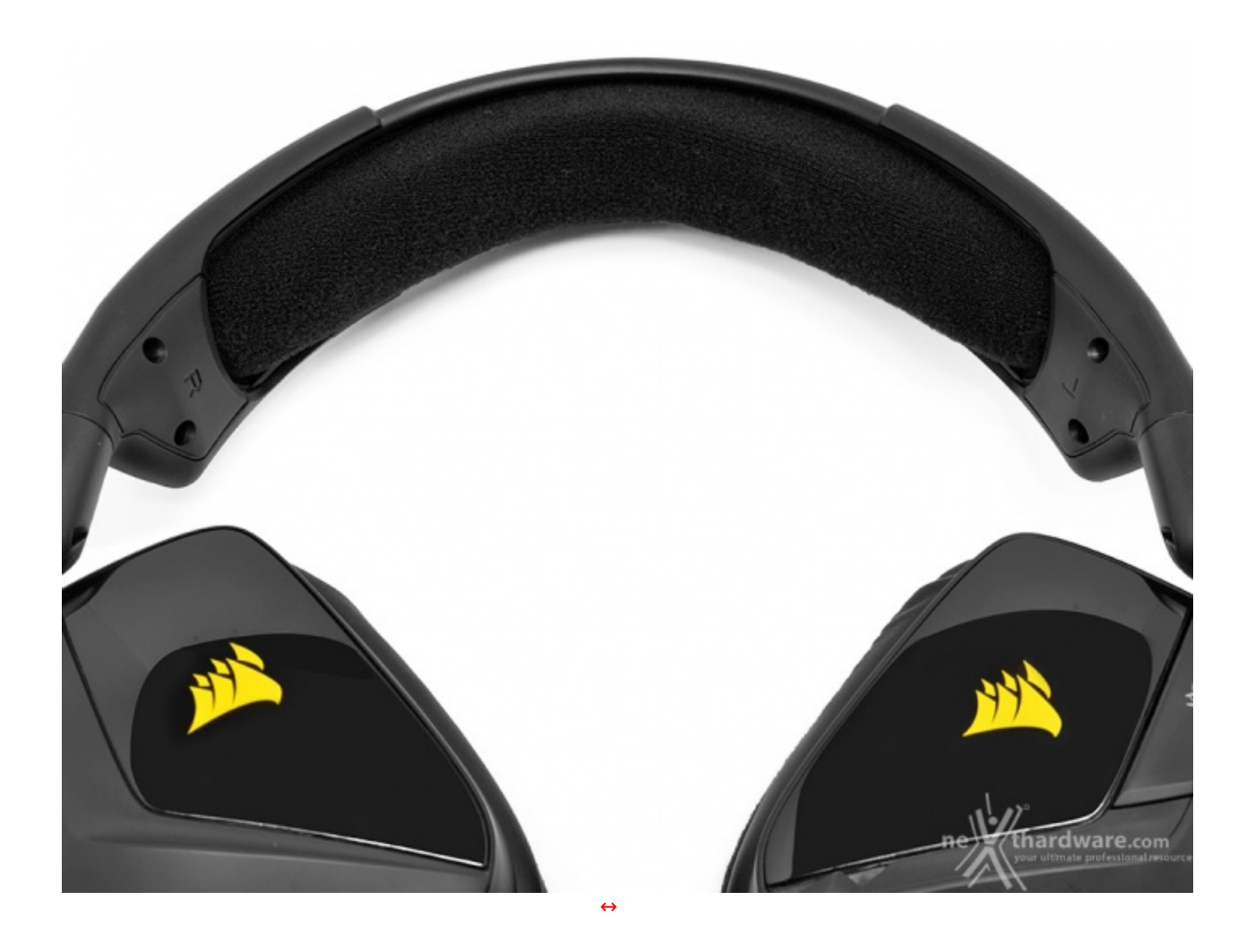

L'archetto presenta un'imbottitura in memory foam rivestita in microfibra di ottima qualità , in grado di garantire un appoggio ideale e, soprattutto, comodo.

Nonostante tale rivestimento dia una marcia in più a questo headset dal punto di vista estetico, essendo una zona a diretto contatto con i capelli sarà più difficile pulirla rispetto a quelle in similpelle.

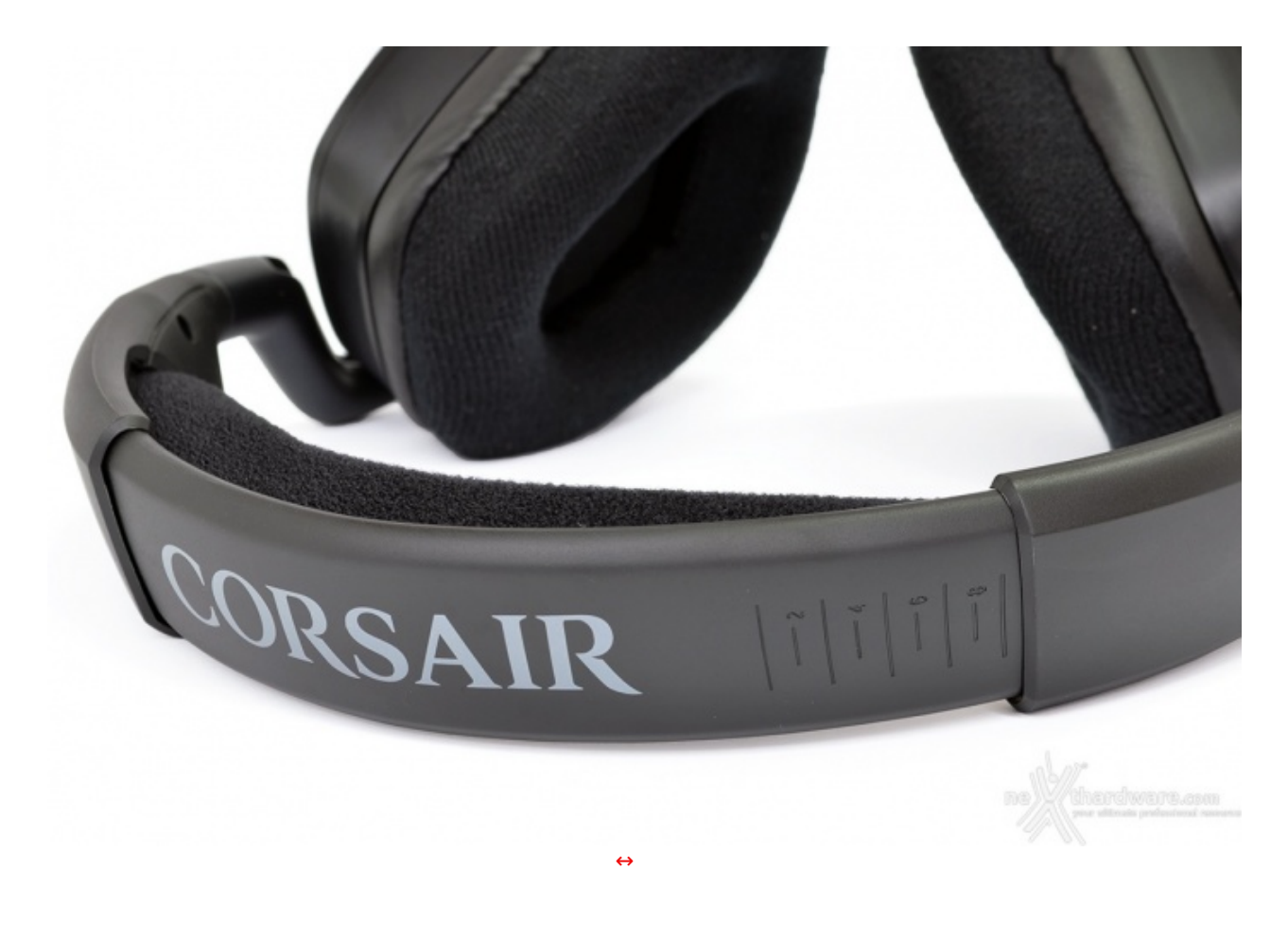

Il sistema di regolazione dell'archetto è basato sull'utilizzo di una doppia guida in plastica rinforzata internamente da un'anima in metallo.

Le linee incavate con le relative misure, inoltre, permetteranno di adattare perfettamente entrambi i lati dell'archetto alla conformazione della testa dell'utente.

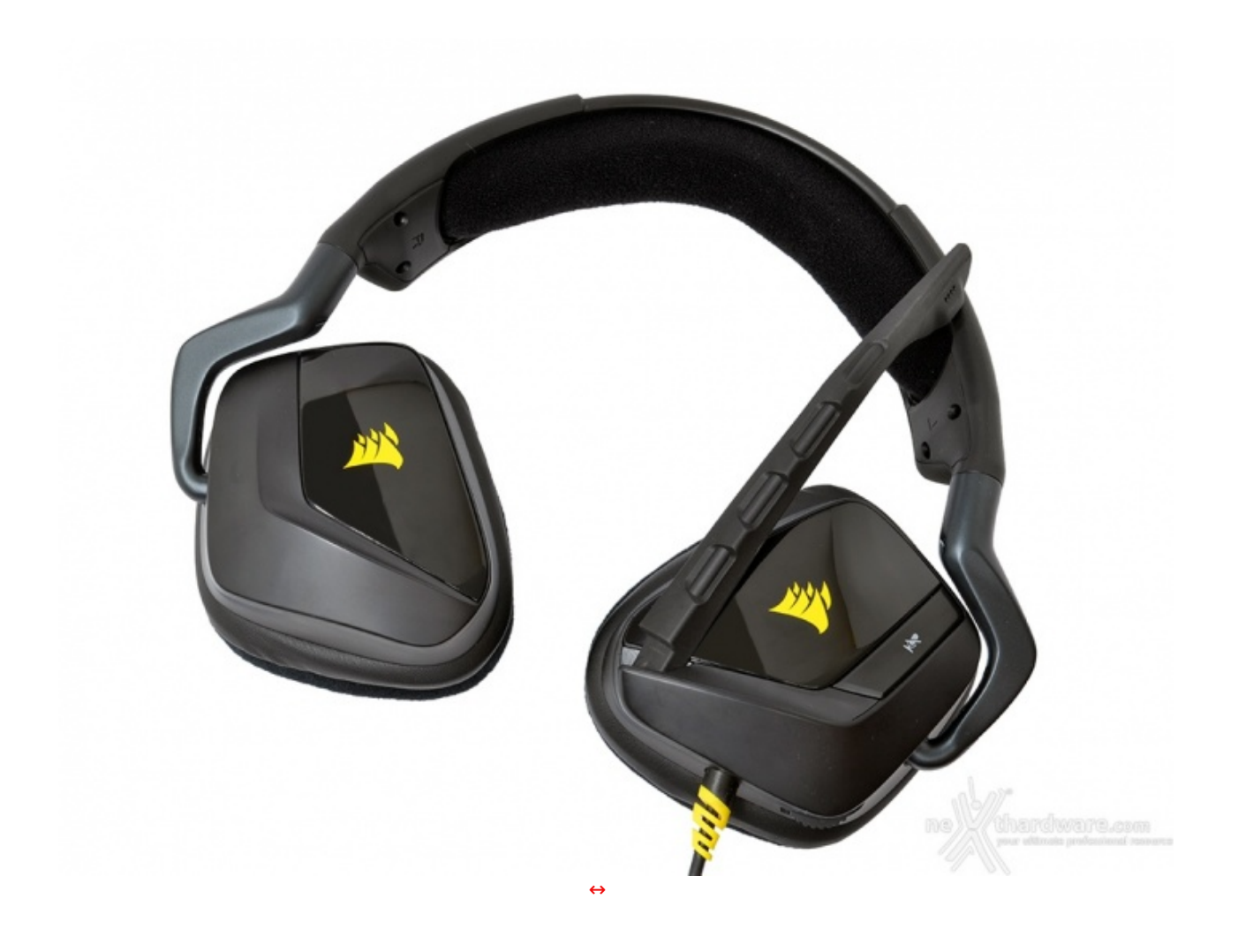

Come per la gamma Vengeance, anche i modelli VOID presentano lo snodo degli auricolari che ne consente la rotazione di circa 100↔° rispetto all'archetto (90↔° in un verso e 10↔° nell'altro), caratteristica che ne aumenta notevolmente il comfort e l'ergonomia.

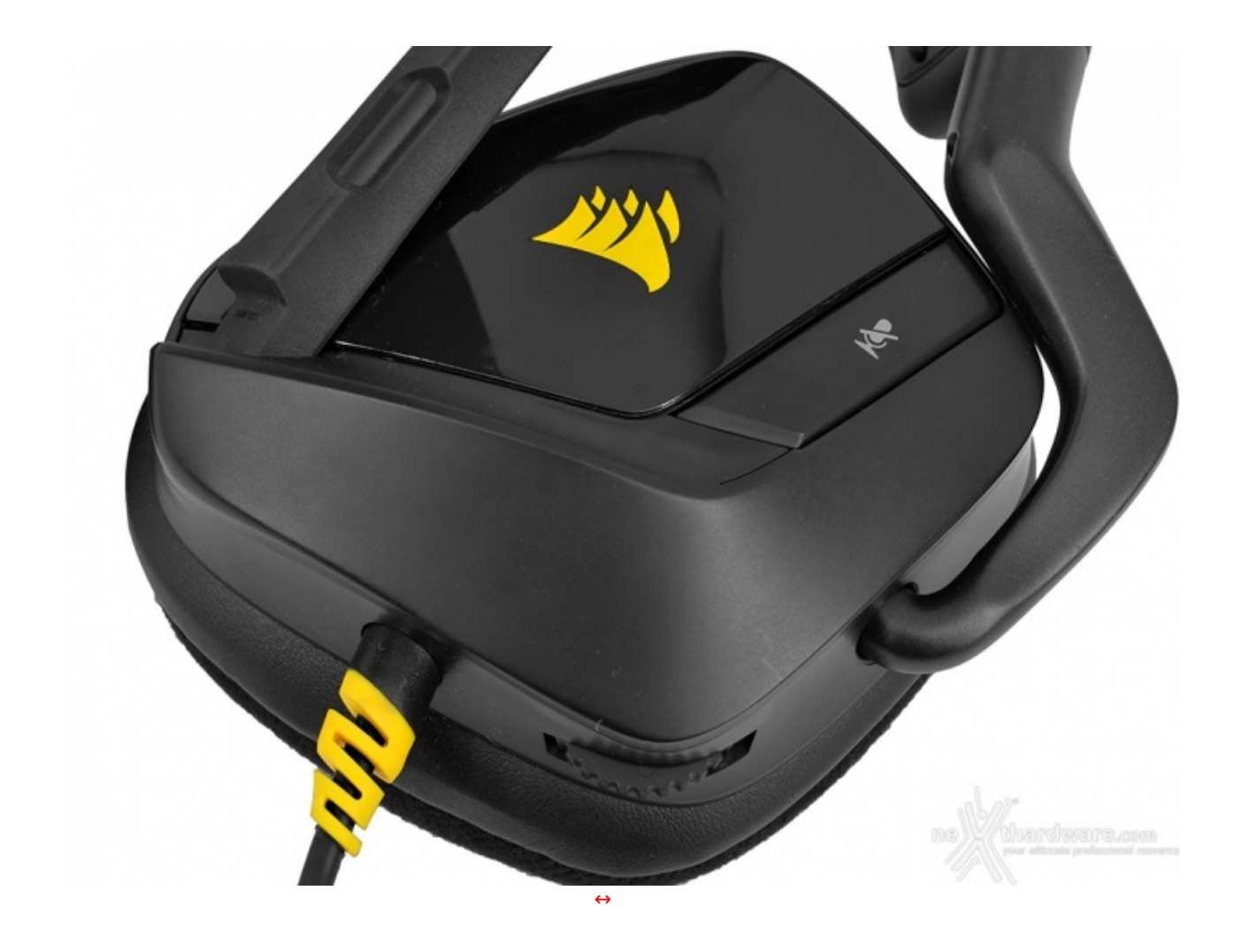

Sul padiglione sinistro, oltre al nuovo logo Corsair statico di colore giallo, è presente l'interruttore on/off per la gestione del microfono ed una pratica rotellina per la regolazione del volume.

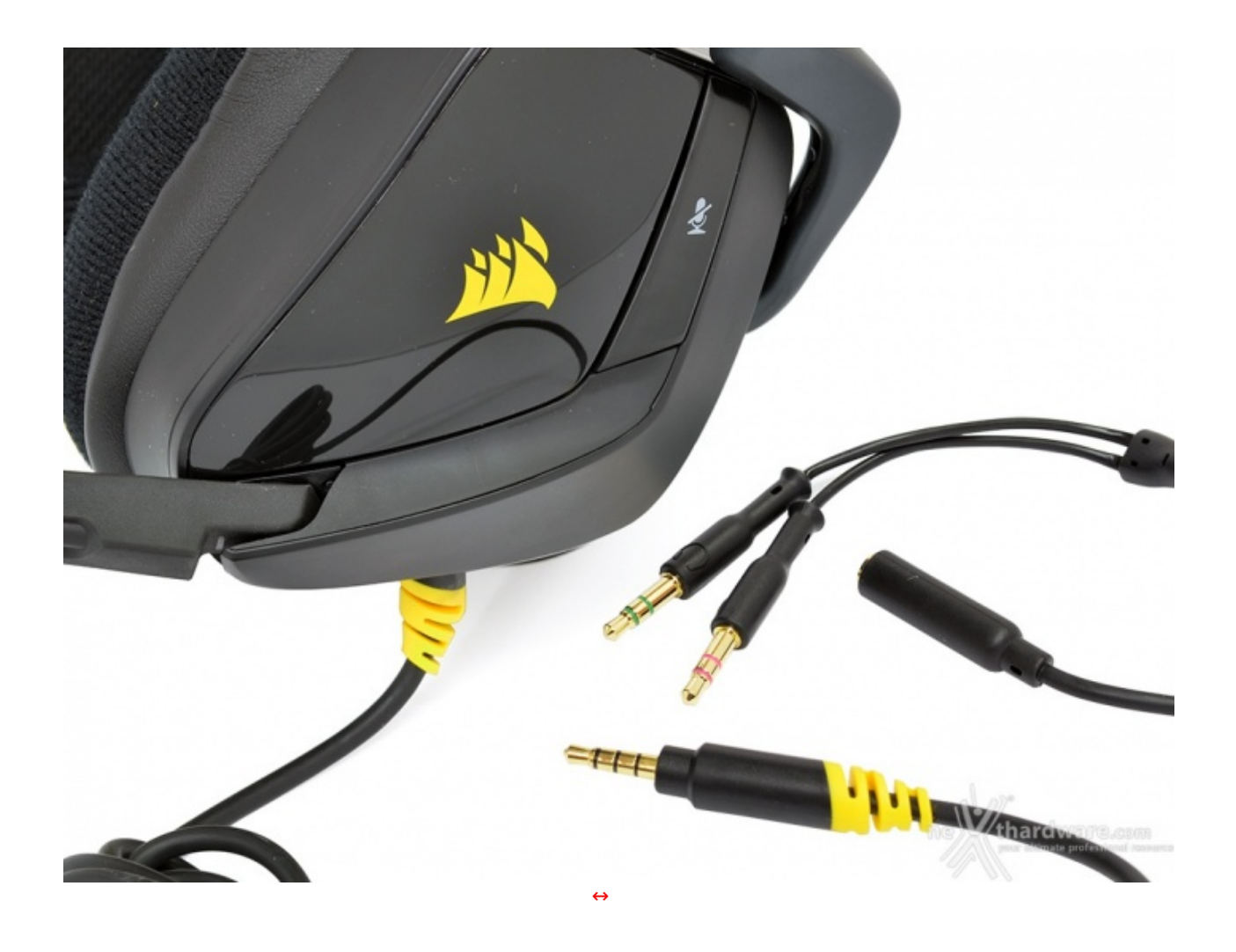

La connessione delle Corsair VOID Stereo viene effettuata tramite un connettore jack da 3.5mm combinato (tre poli) per i dispositivi compatibili, oppure utilizzando il cavo sdoppiatore cuffie/microfono (due poli) per l'utilizzo con i PC desktop.

Sarà quindi possibile collegare le cuffie a svariate piattaforme, tra cui anche Xbox One e PS4, inserendo il jack direttamente nei pad delle rispettive console da gioco (per Xbox One è disponibile [\(http://www.xbox.com/it-IT/xbox-one/accessories/headsets/Stereo-Headset-Adapter\)](http://www.xbox.com/it-IT/xbox-one/accessories/headsets/Stereo-Headset-Adapter) un accessorio opzionale Microsoft).

## **3. Corsair VOID Dolby 7.1 USB**

## **3. Corsair VOID Dolby 7.1 USB**

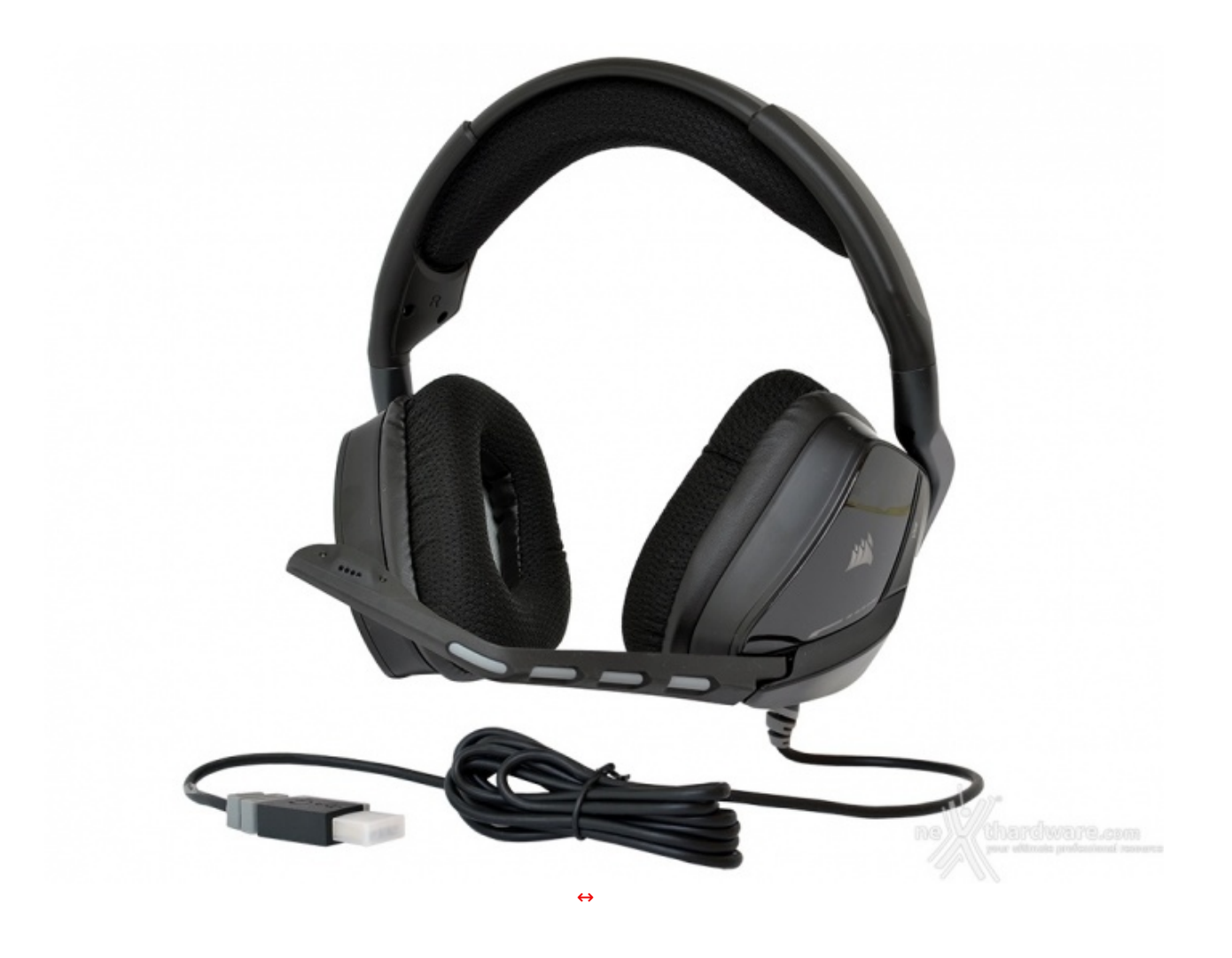

Il modello Dolby 7.1 USB ripropone il medesimo design ergonomico (in grado di adattarsi in modo perfetto alla conformazione della testa dell'utente) visto per la versione Stereo ed alcune interessanti novità come il supporto al software ufficiale Corsair Utility Engine, una coppia di LED RGB posti sui padiglioni, il supporto alle tecnologie InfoMic e Dolby Surround oltre, ovviamente, la connessione cablata tramite connettore USB 2.0.

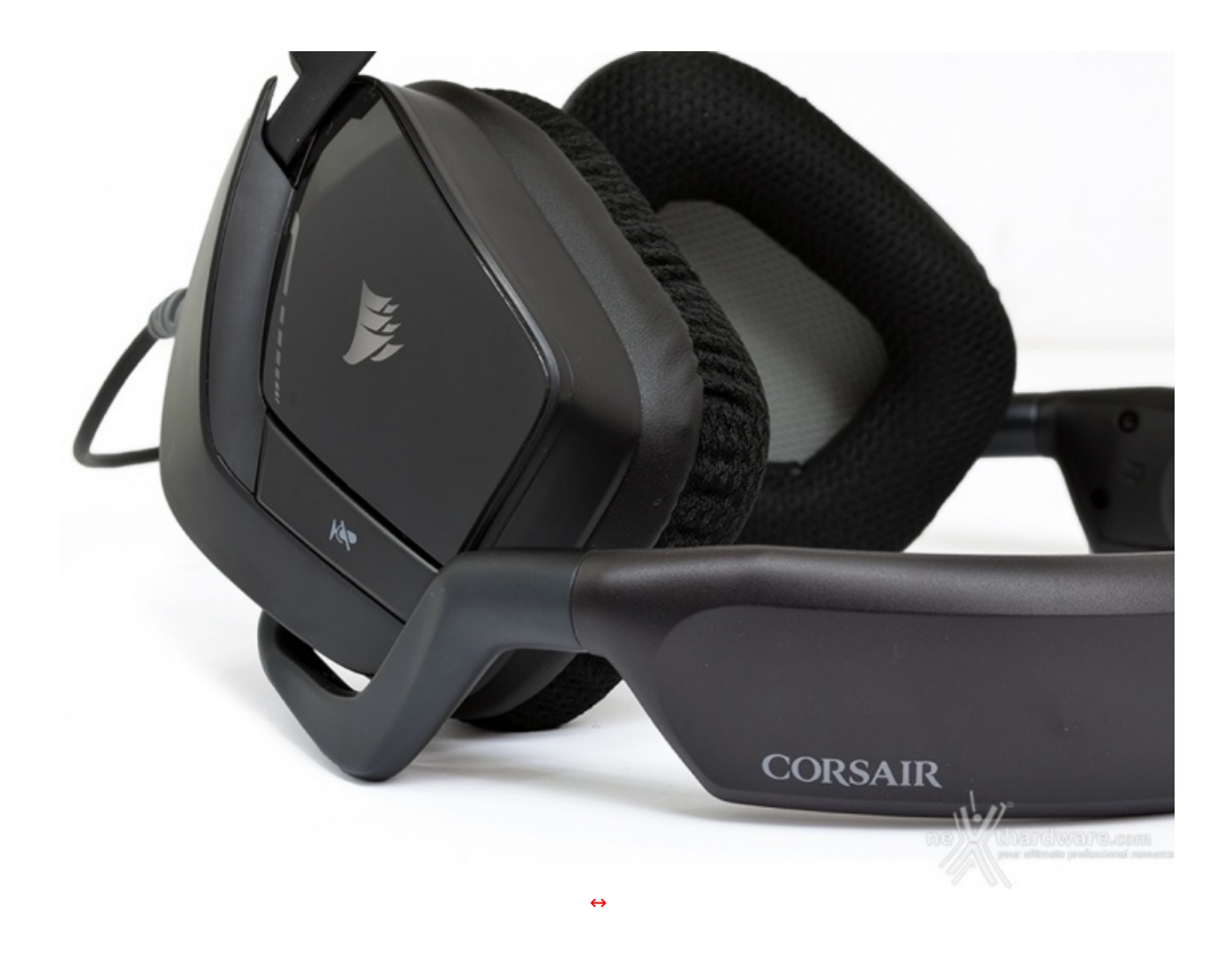

Come si può notare dall'immagine in alto, per il modello Dolby 7.1 USB il logo Corsair è posizionato, a dimensioni ridotte, sul lato sinistro dell'archetto, collocato invece centralmente ed a caratteri cubitali sul modello Stereo.

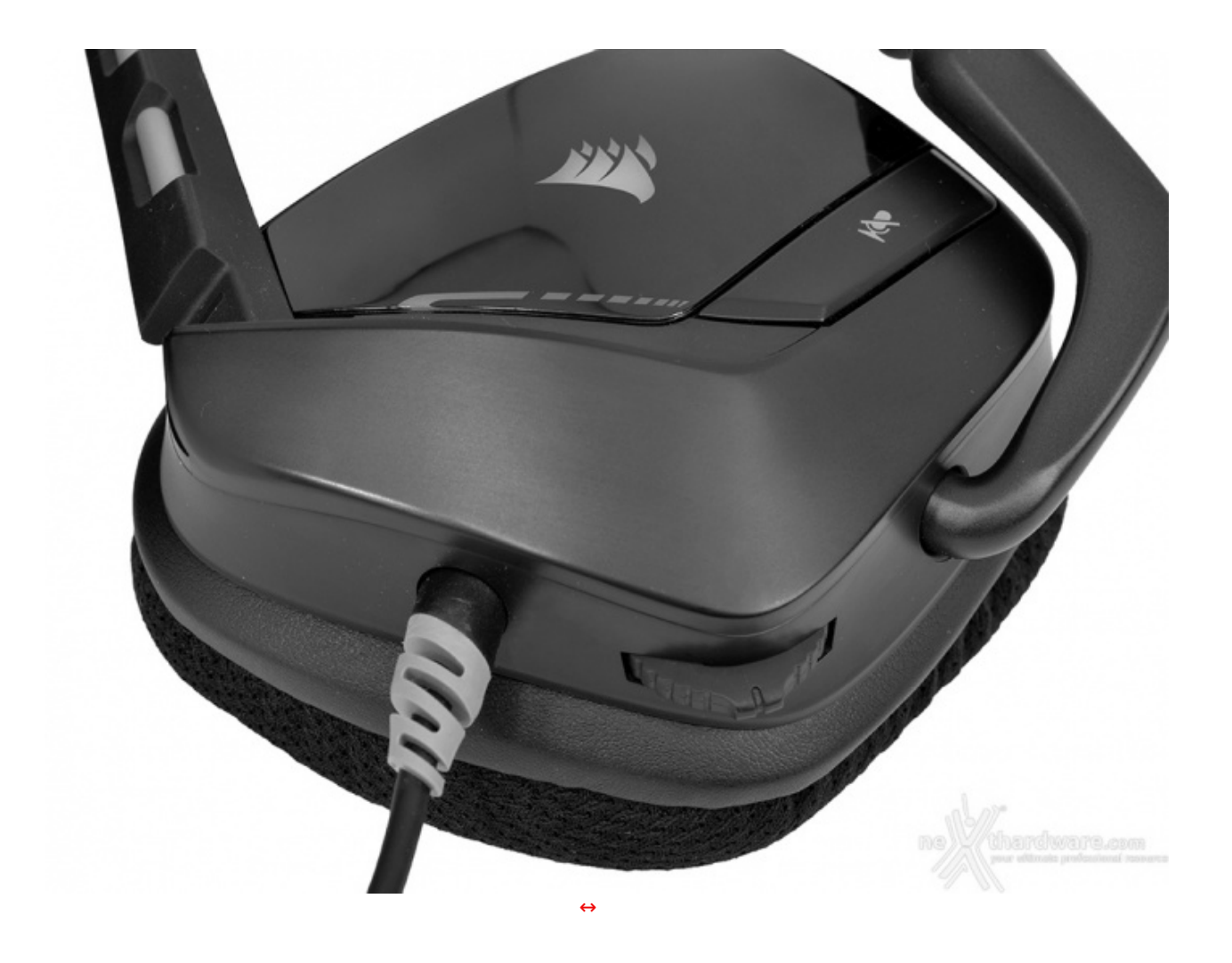

Rispetto al modello Stereo vi sono inoltre alcune differenze riguardanti i pulsanti presenti sul padiglione sinistro: per questo modello abbiamo infatti uno switch per il MUTE al posto di un interruttore ON/OFF ed una rotellina di controllo a tre vie (CUE Control) che svolge alcune funzioni estremamente utili come il cambio in tempo reale dei preset audio e la gestione della tecnologia Dolby Surround 7.1, nonché la regolazione del volume.

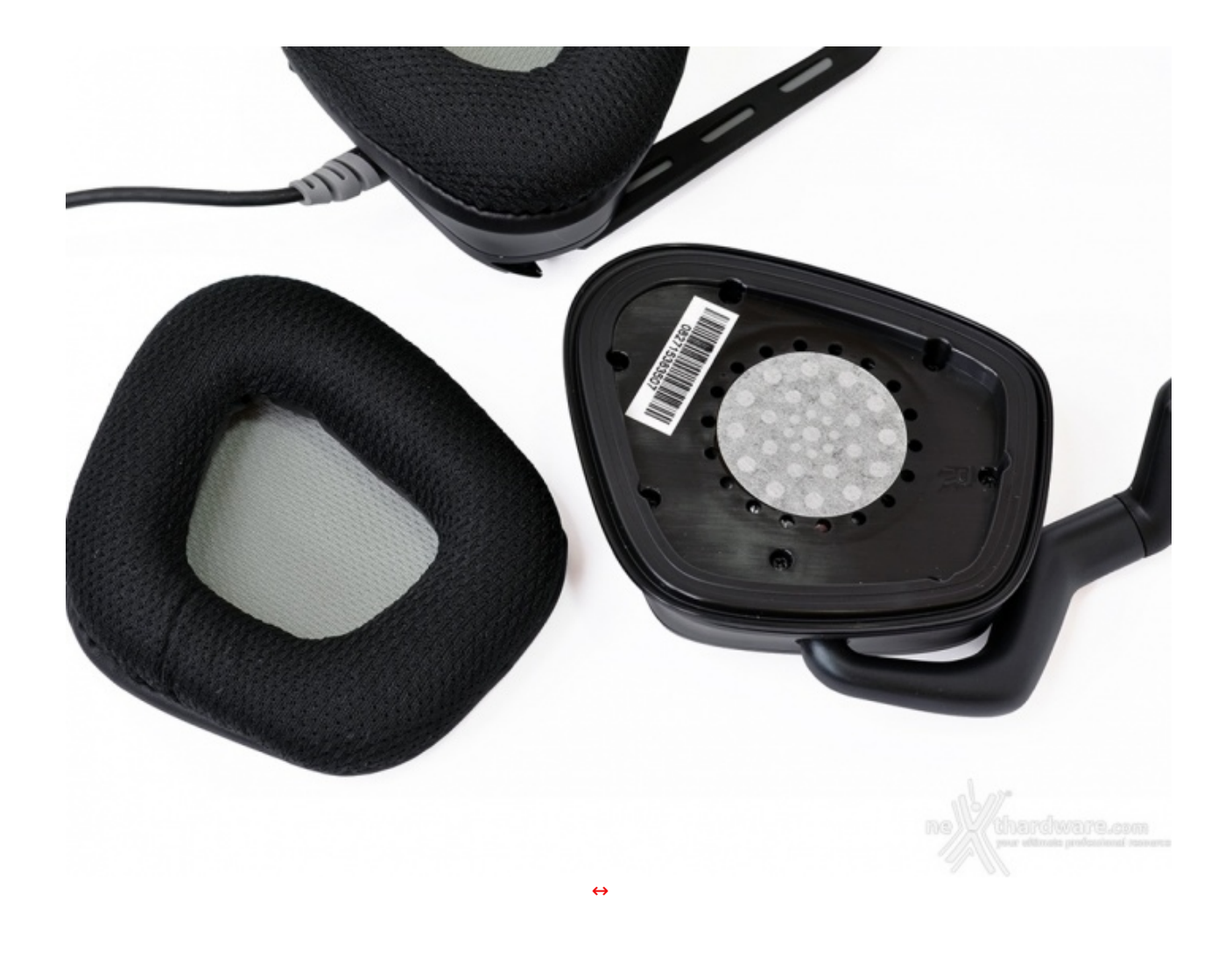

Le imbottiture sono completamente rimovibili, operazione che ci permetterà di accedere alla copertura in plastica che nasconde, tramite sette viti, il driver da 50mm utilizzato per l'intera gamma VOID.

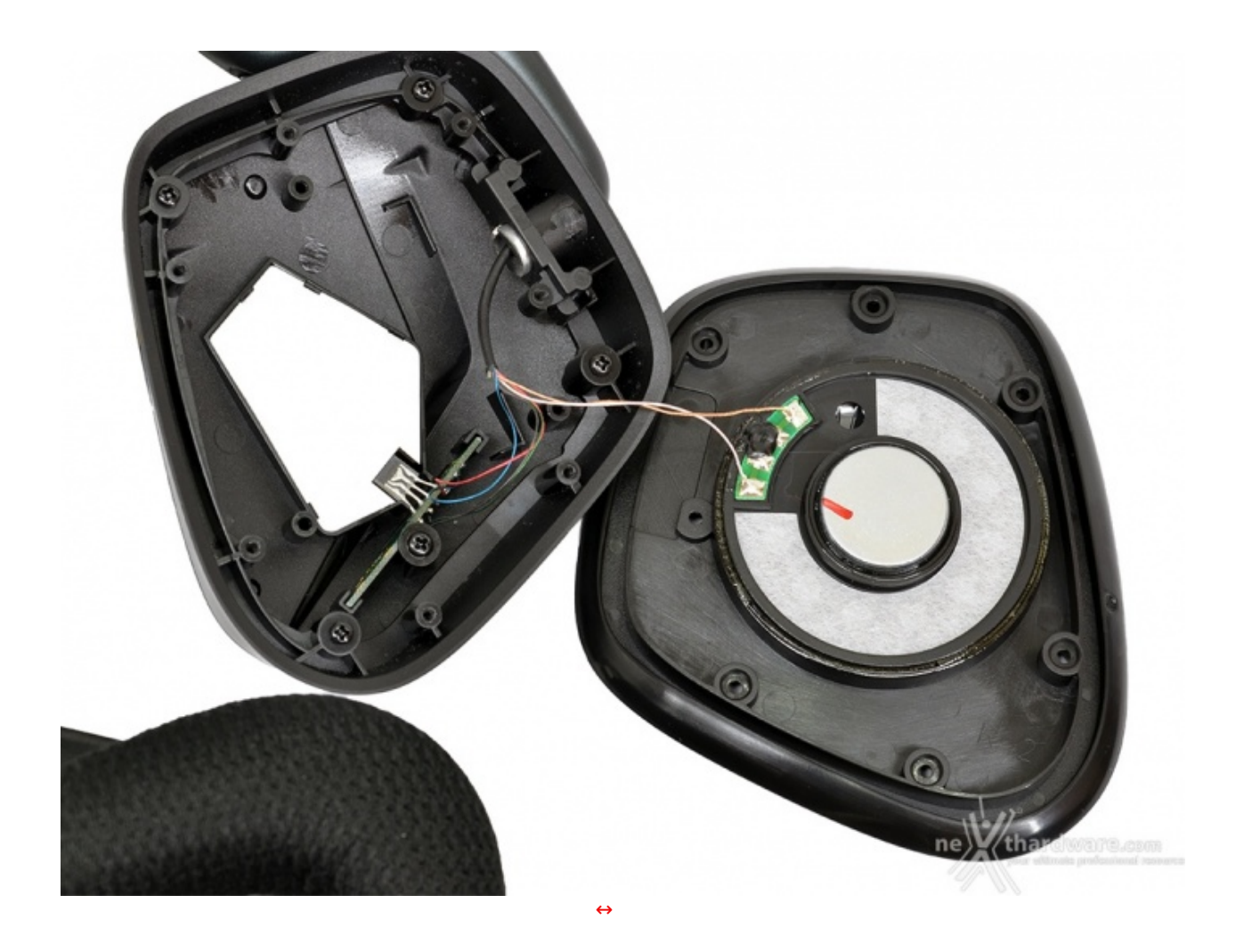

All'interno del padiglione è visibile il sistema di schermatura del LED RGB, con la relativa circuiteria.

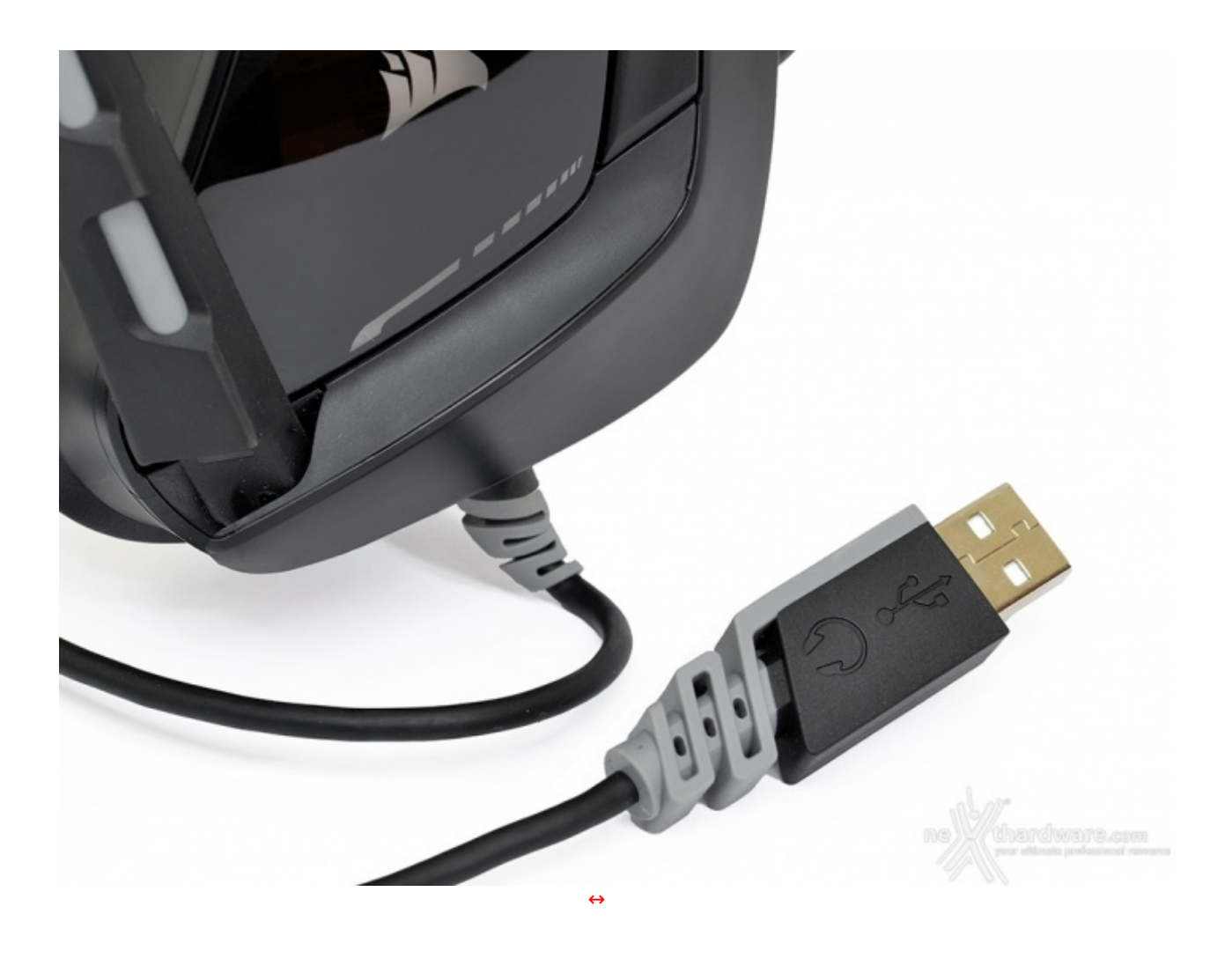

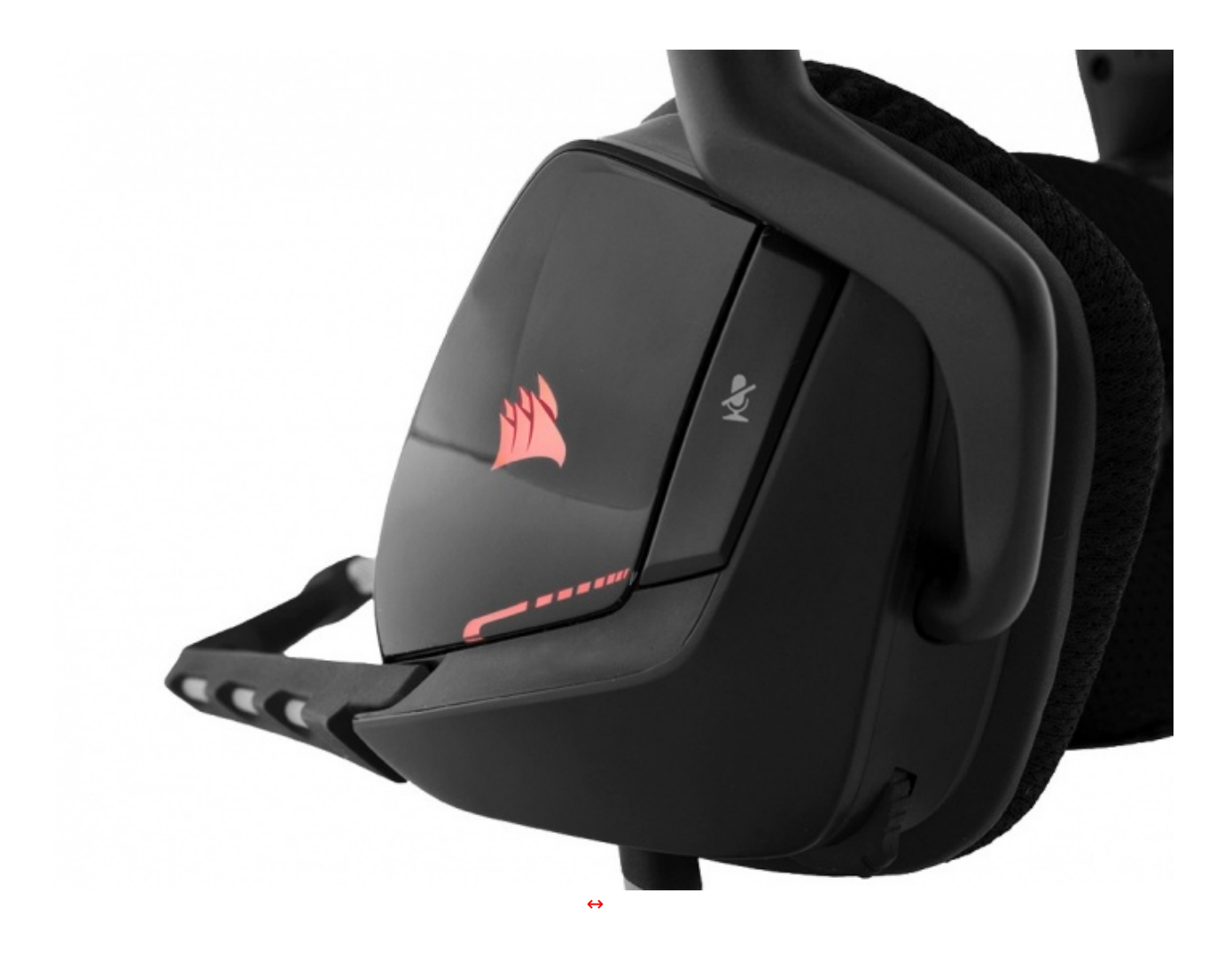

Una volta connesse le cuffie al PC, il logo Corsair e la linea tratteggiata posta in basso si illumineranno, nel nostro caso di rosso.

## **4. Corsair VOID Wireless SE**

## **4. Corsair VOID Wireless SE**

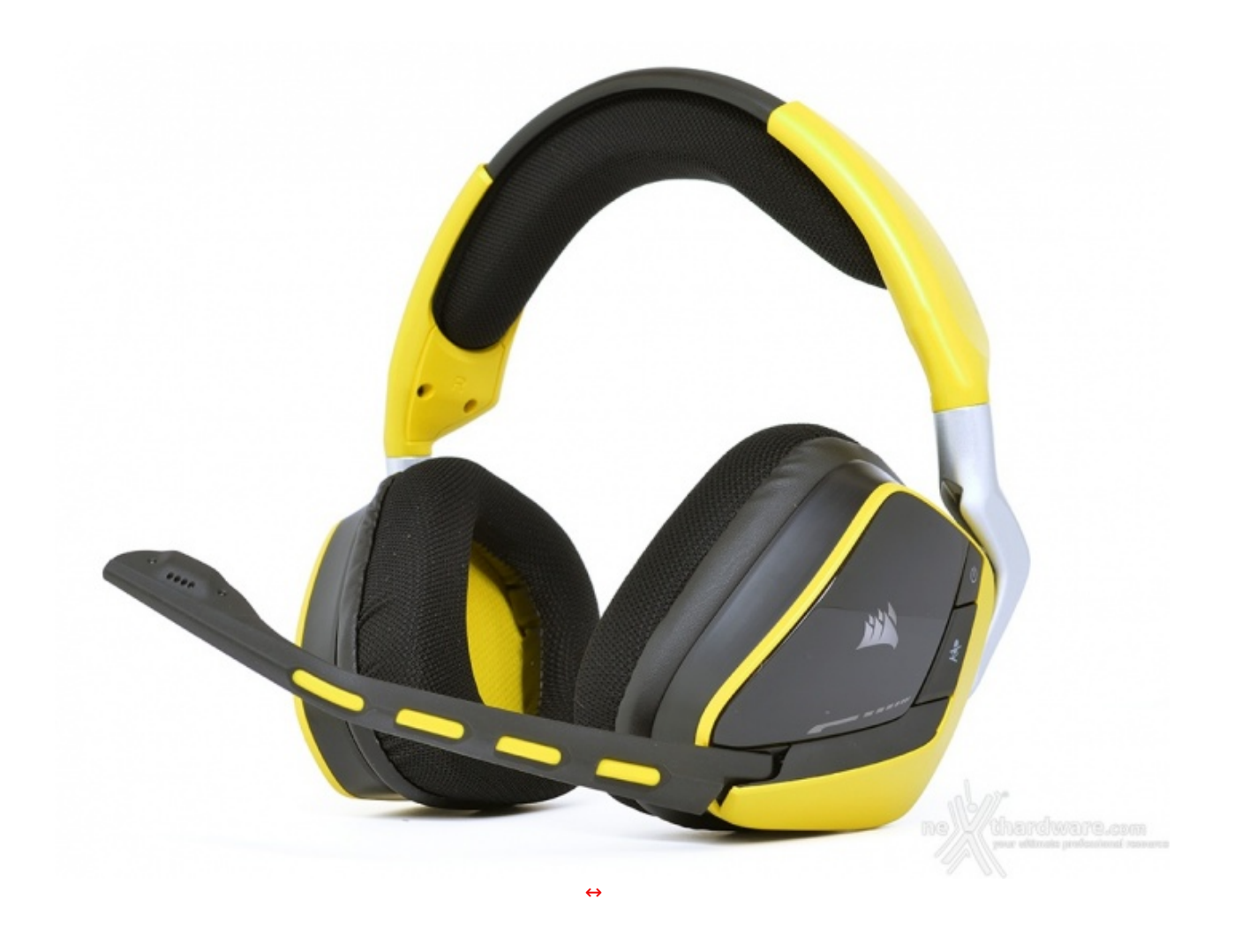

Questo particolare headset in tinta gialla ripropone la medesima qualità costruttiva vista sui modelli minori e le stesse caratteristiche peculiari del modello Dolby 7.1 USB, con l'aggiunta della connettività senza fili.

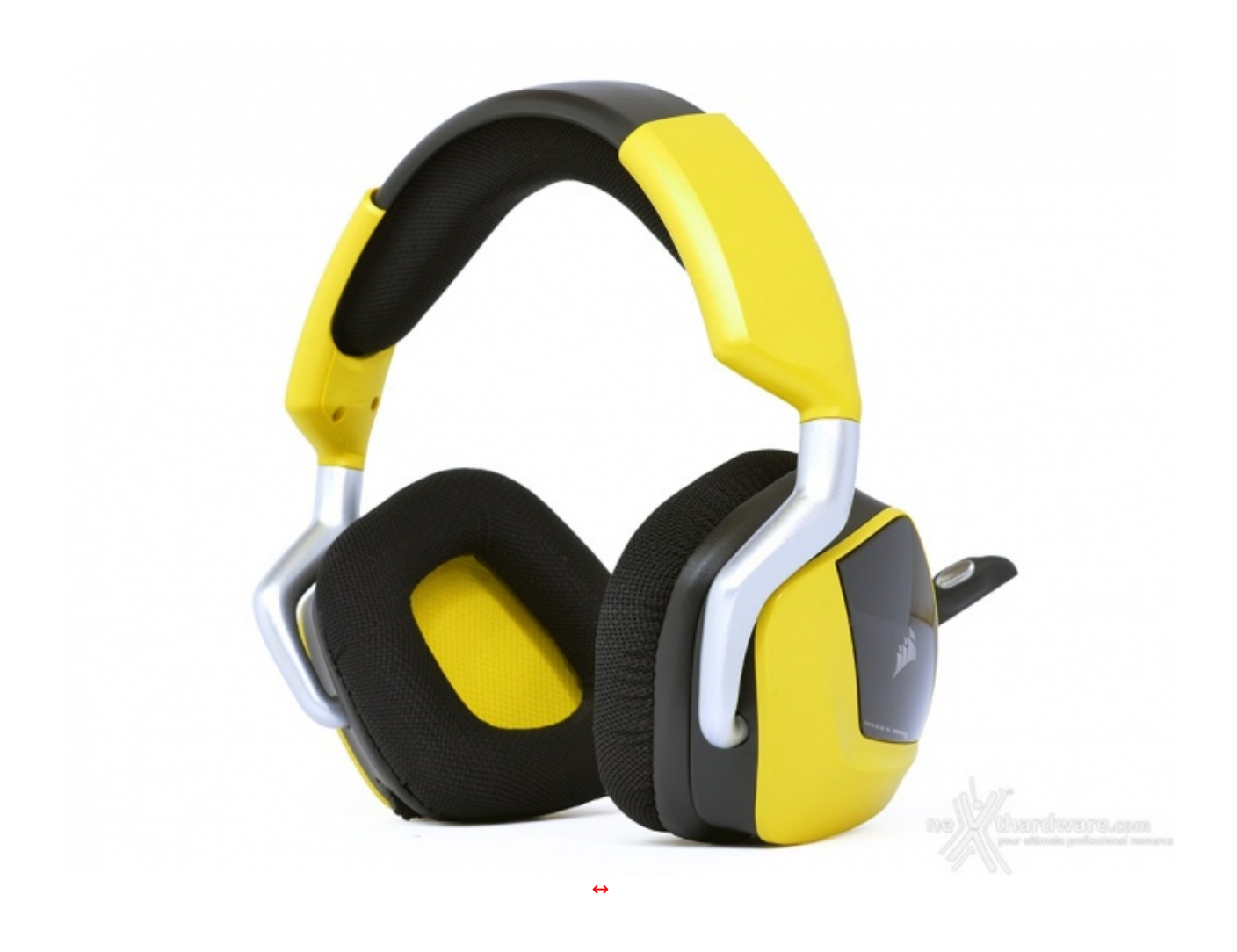

Nell'immagine in alto sono visibili maggiormente i due supporto in metallo (nella colorazione argento per questo modello) che collegano l'archetto superiore ai padiglioni e permettono la rotazione e l'inclinazione di questi ultimi.

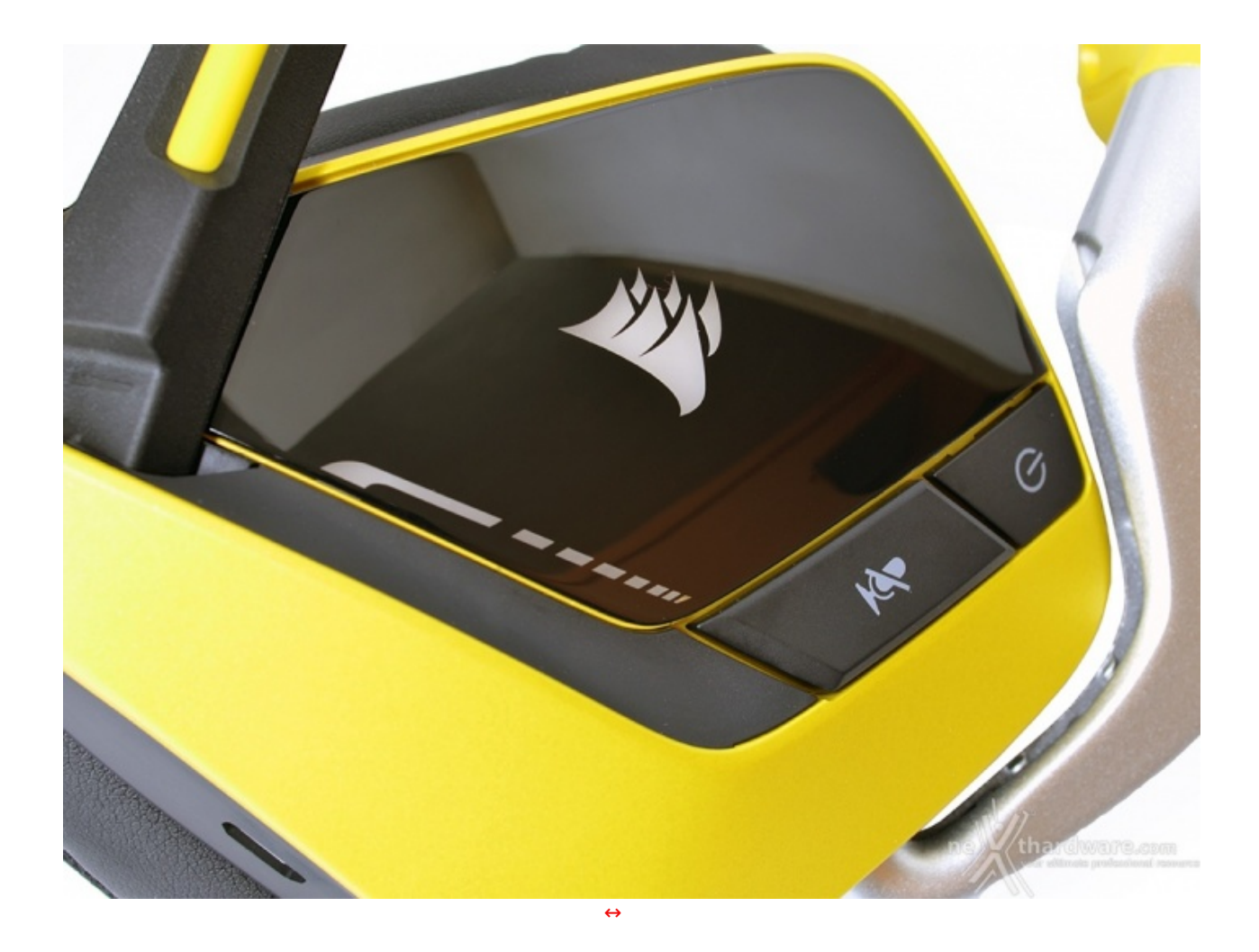

Per la versione Wireless lo switch per la disattivazione del microfono è stato lievemente accorciato per far posto al pulsante di accensione e spegnimento delle cuffie.

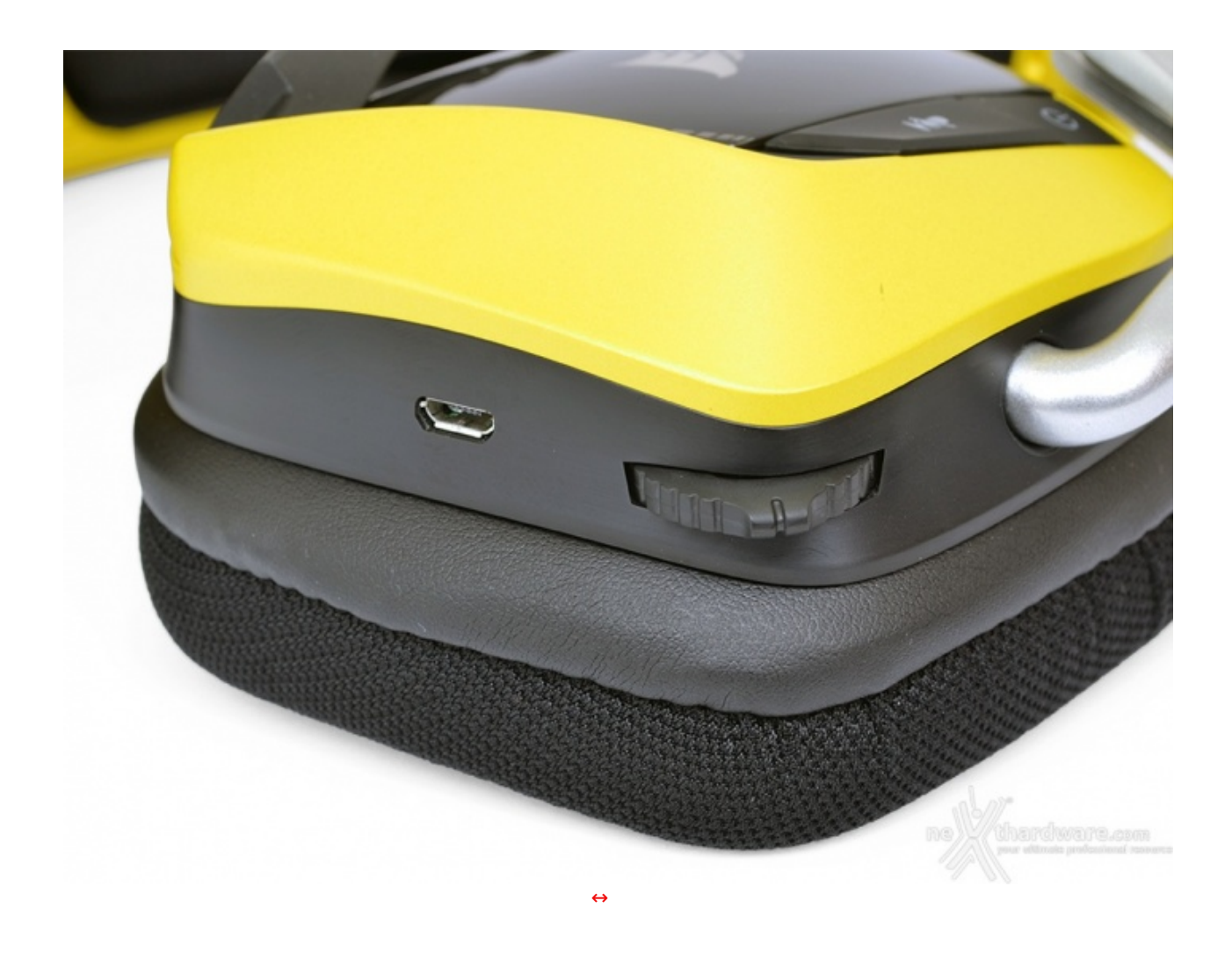

Il controller audio a tre vie è il medesimo utilizzato per le Dolby 7.1 USB e svolge le stesse funzioni descritte in precedenza.

Di fianco è posto il connettore Micro-USB per la ricarica della batteria integrata.

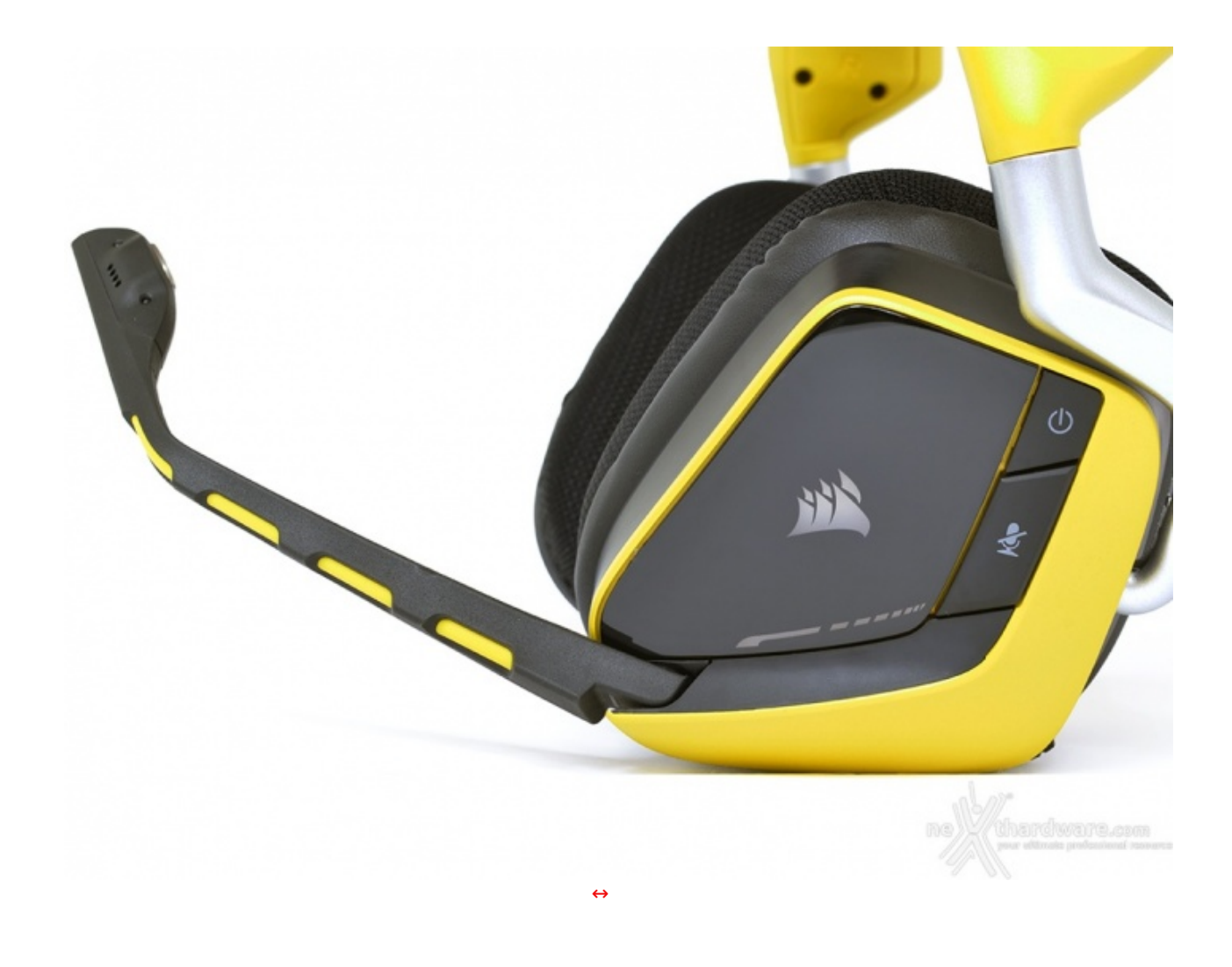

Il microfono è installato su di un braccio regolabile in gomma rigida estremamente flessibile ed in grado di compiere una rotazione verso il basso di oltre 100↔°.

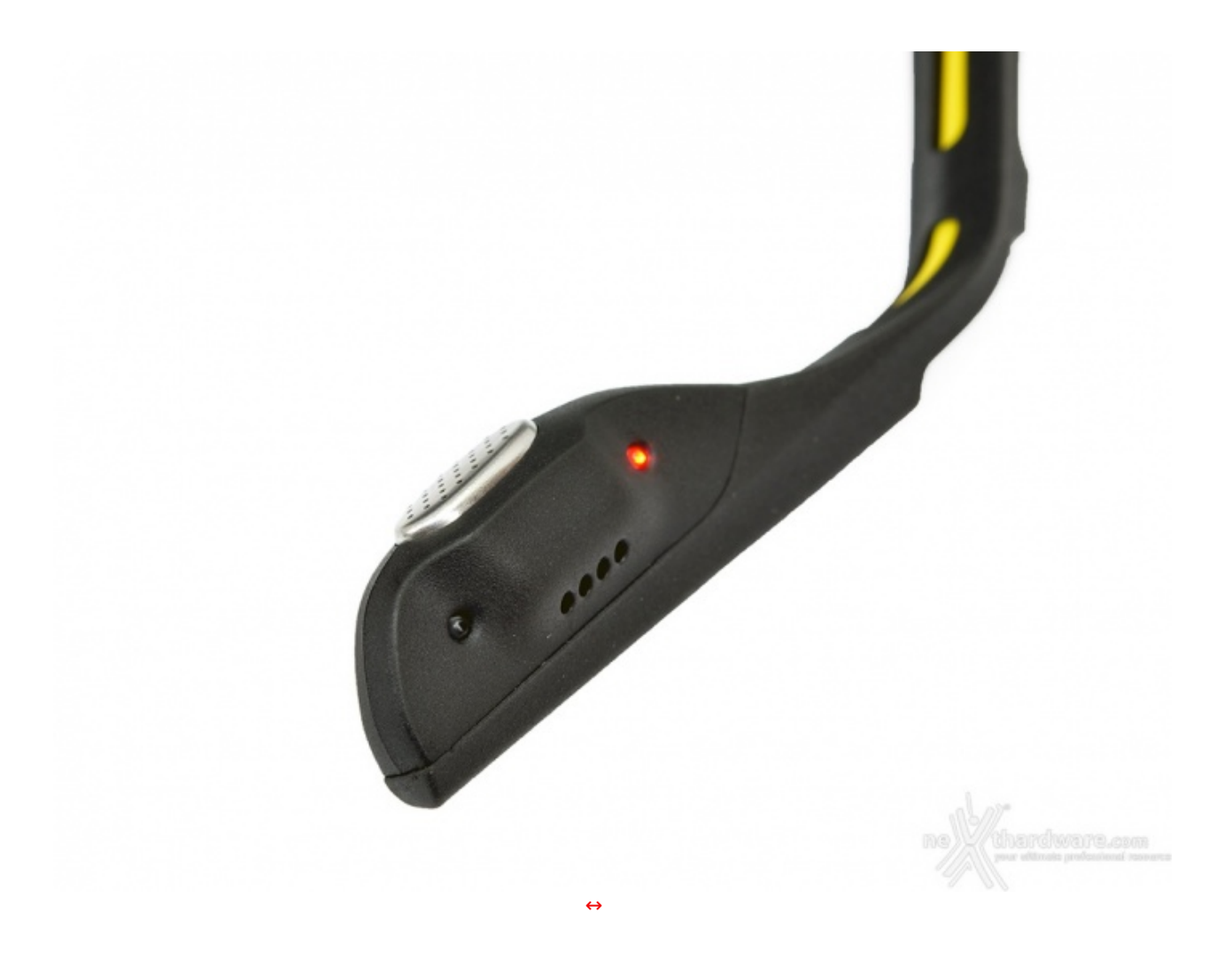

Come accennato in precedenza, il braccio integra due LED di piccole dimensioni che forniscono in tempo reale all'utente alcune informazioni tramite la tecnologia InfoMic.

- Spento: Microfono attivo
- Rosso: Microfono disattivo

#### LED 2 - Livello batteria

- Ad intermittenza verde : carica residua batteria <20%
- Ad intermittenza rosso: carica residua batteria <10%

Segnaliamo che i livelli di intensità dei LED e gli intervalli di intermittenza potranno essere variati tramite il software di gestione.

#### **Profili EQ e stato dell'emulazione Dolby Surround**

Premendo il controller CUE posto sul padiglione sinistro mentre è in esecuzione il Corsair Utility Engine, il LED 2 indicherà quale profilo di equalizzazione è stato attualmente selezionato.

- Profilo 1: 1 lampeggio + 1 beep sonoro
- Profilo 2: 2 lampeggi + 2 beep sonori
- $\bullet$  Profilo 3: 3 lampeggi + 3 beep sonori (e così via per tutti i profili creati)

#### **Indicazioni sull'accoppiamento wireless**

- LED 2 ad intermittenza rosso : le cuffie non sono accoppiate al dongle
- LED 1 e LED 2 ad intermittenza, rispettivamente rosso e verde : modalità di accoppiamento

Il LED 2 si illuminerà di verde per qualche secondo dopo che l'accoppiamento è stato completato.

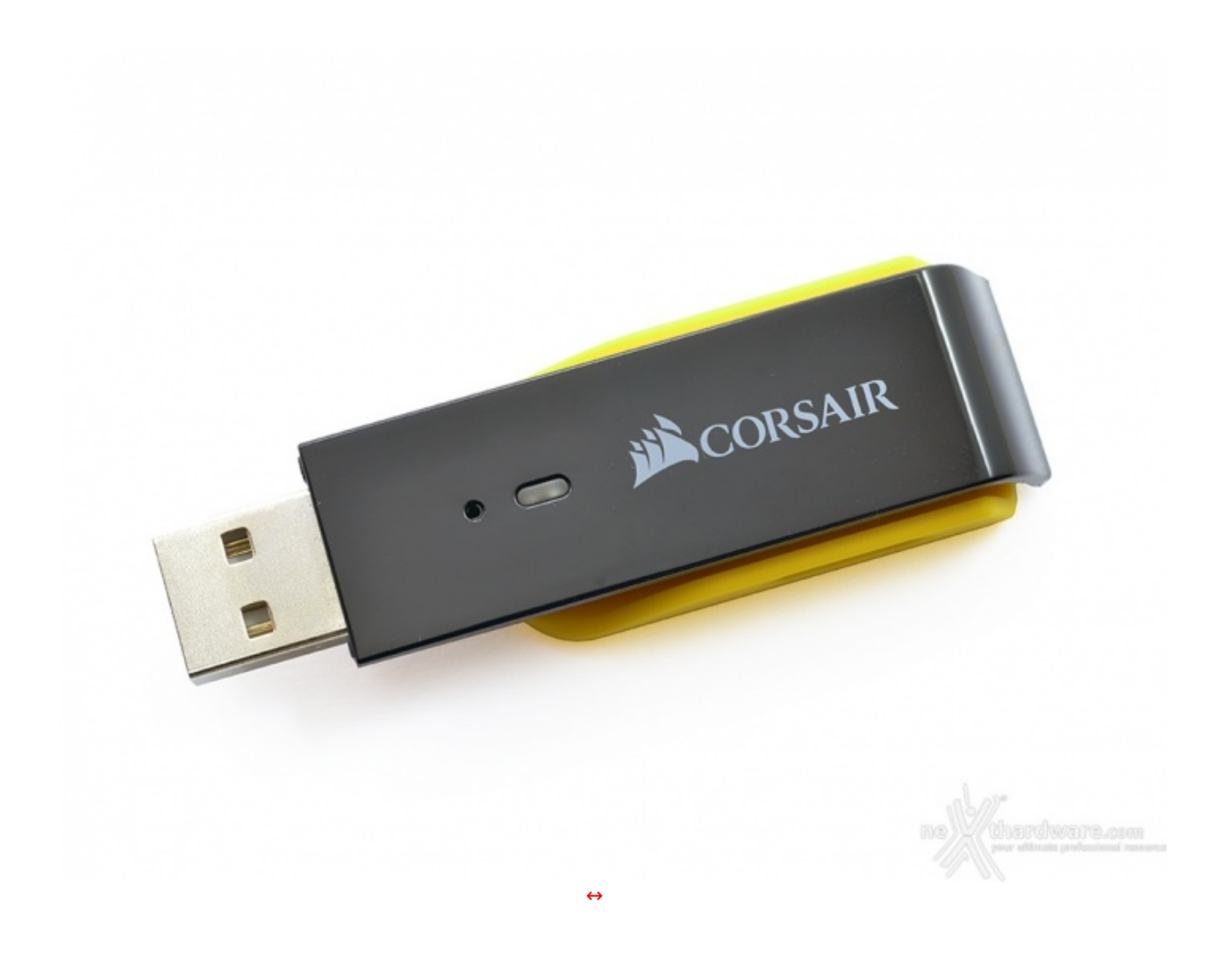

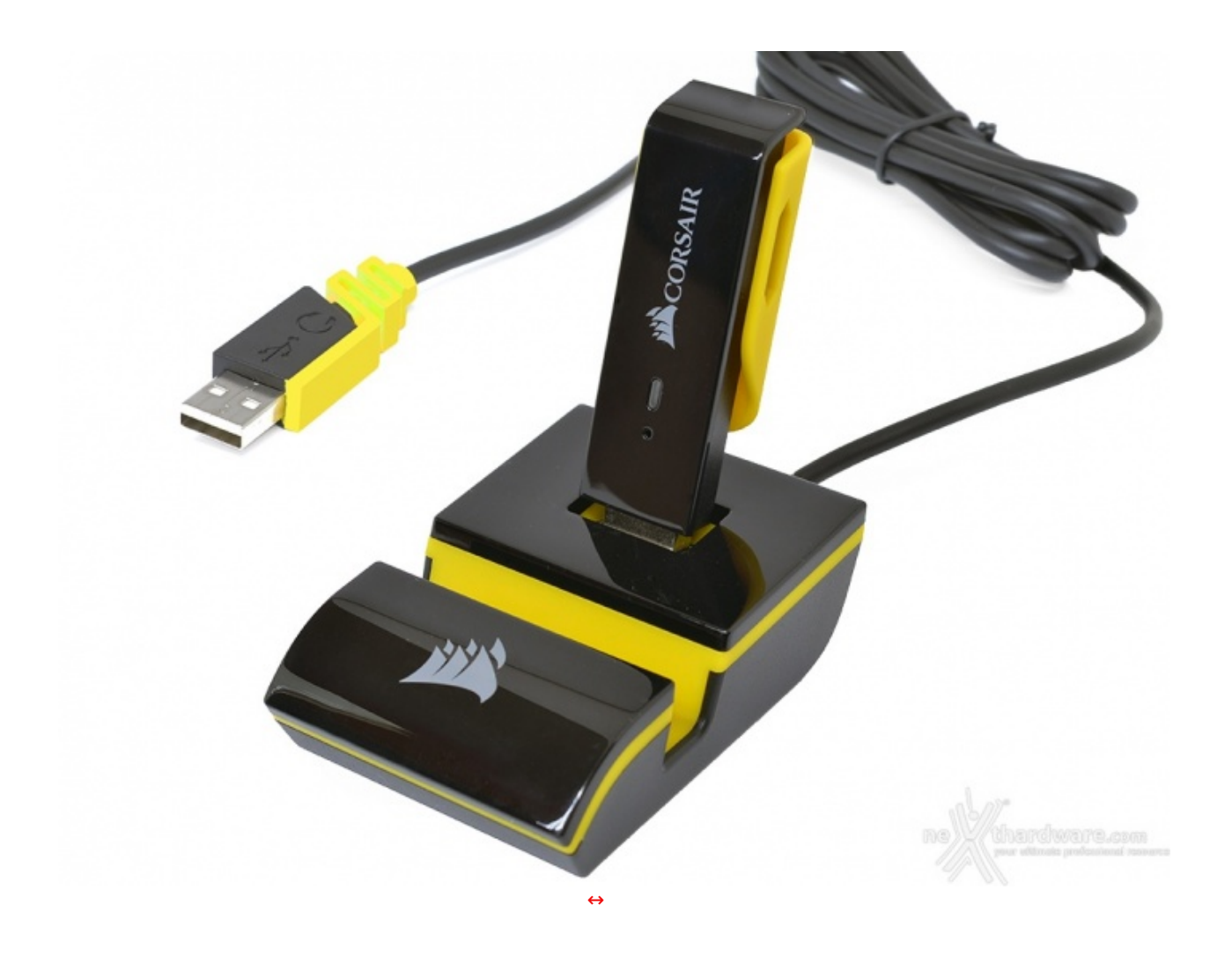

Tale dispositivo non è altro che una prolunga USB di tipo A per posizionare e mettere in mostra la "pennetta" di ricezione sulla propria scrivania anziché tenerla nascosta sul retro del case, oltre che estendere, all'occorrenza, il segnale wireless a 2.4GHz.

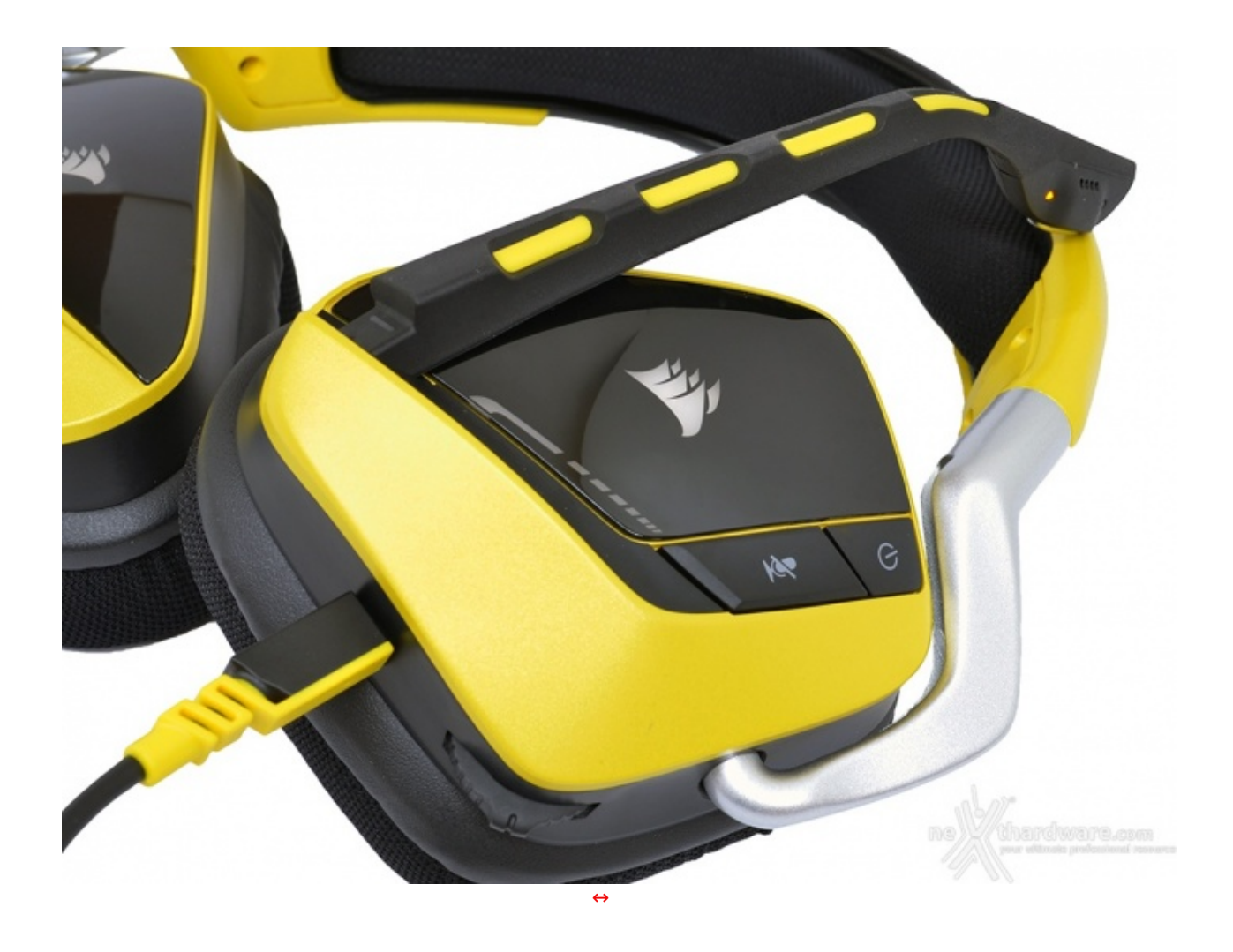

La ricarica della batteria viene effettuata tramite l'apposito cavo Micro-USB di tipo B incluso in confezione.

Quando la batteria è in fase di ricarica, il primo dei due LED posti sul microfono si illumina ed il logo Corsair posto sul padiglione riporta lo stato di carica ed il ciclo di vita della batteria assumendo le seguenti colorazioni:

- **NESSUNA LUCE**: le cuffie sono spente o la batteria è completamente scarica
- **ROSSA**: livello batteria critico
- **GIALLA**: livello batteria basso
- **VERDE**: livello batteria buono

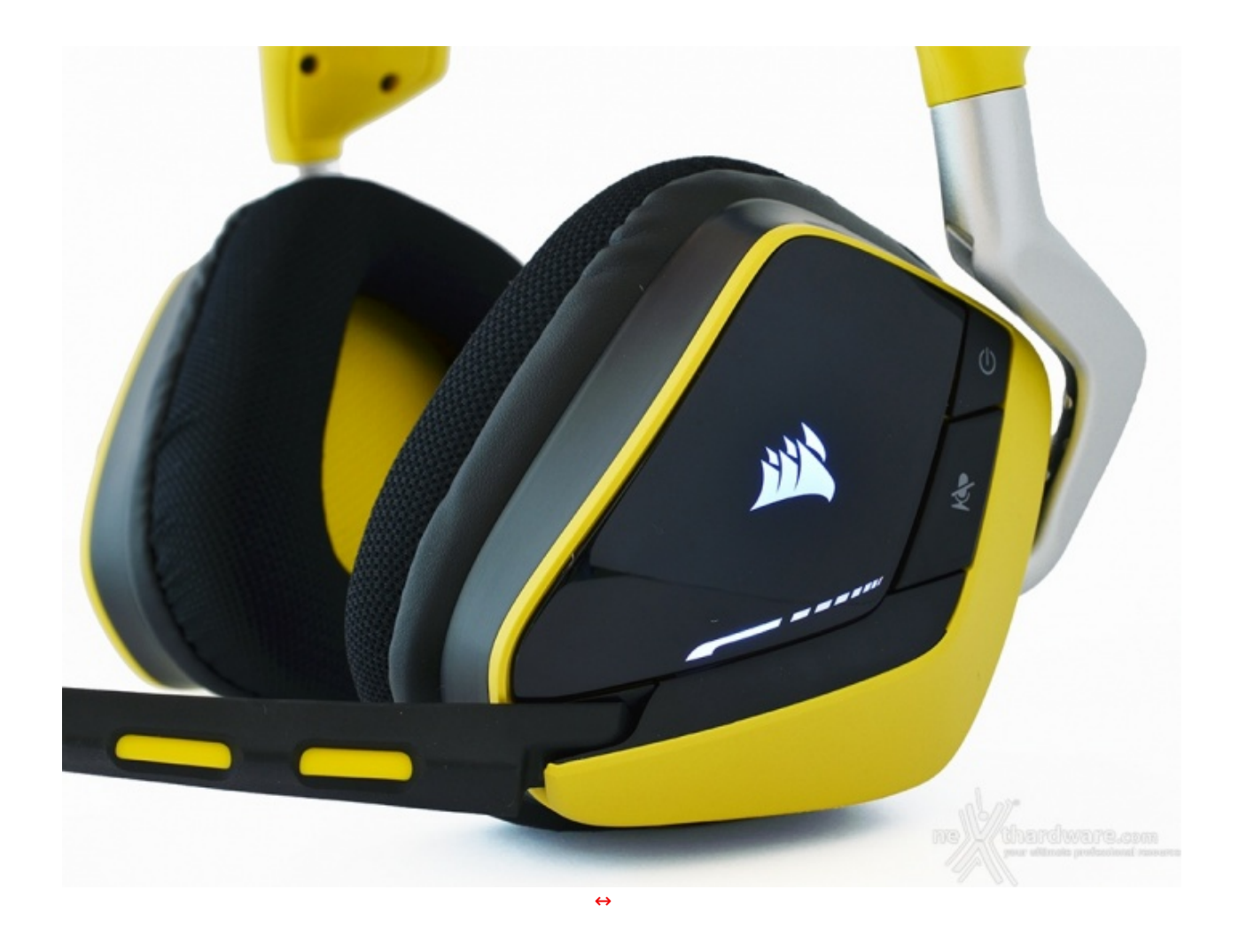

Le Corsair VOID Wireless in edizione speciale Yellowjacket offrono un impatto visivo senza alcun dubbio impressionante, arricchito ancor di più dall'estrema personalizzazione dei LED RGB posti sui padiglioni.

Ovviamente, nel caso la livrea gialla non sia di proprio gradimento, è possibile ripiegare sui modelli "base" di colore nero o bianco.

## **5. Corsair Utility Engine**

## **5. CUE (Corsair Utility Engine)**

Il software di gestione fornito a corredo con i modelli VOID 7.1 USB e VOID Wireless è il **Corsair Utility Engine** (abbreviato **CUE**) che abbiamo già avuto modo di provare con alcuni prodotti di ultima generazione dell'azienda californiana, come le tastiere ed i mouse RGB.

Si tratta di un'applicazione universale che permette la gestione di tutti i prodotti Corsair compatibili tramite una singola interfaccia user-friendly.

L'ultima build attualmente disponibile è la versione 1.11.85, che apporta alcune migliorie al sistema di gestione delle periferiche ed un sensibile incremento della stabilità generale, oltre ad offrire una traduzione in italiano di buona qualità ed il supporto ai nuovi headset VOID. Il CUE 1.11.85 è scaricabile dal sito ufficiale del produttore a questo [\(http://softwaredownloads.corsair.com/Files/Gaming-Headsets/Corsair-Utility-Engine-v1.9.62.zip?](http://softwaredownloads.corsair.com/Files/Gaming-Headsets/Corsair-Utility-Engine-v1.9.62.zip?udrid=iiralinsnartuvnsrneg) udrid=iiralinsnartuvnsrneg) link.

### **Aggiornamento firmware**

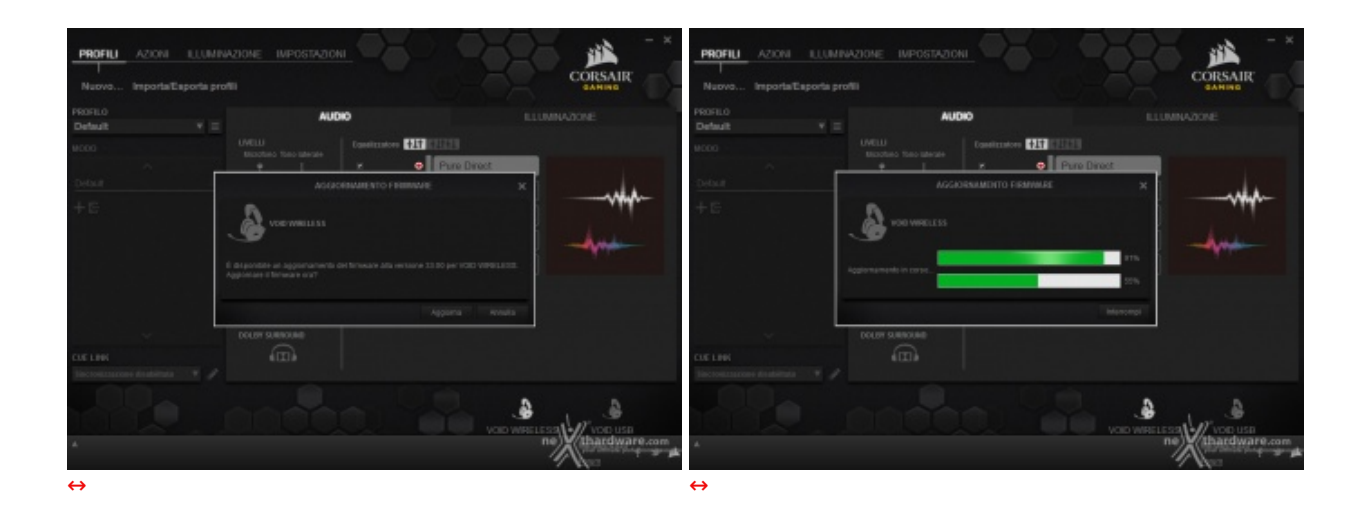

Una volta avviato l'eseguibile, il Corsair Utility Engine ci notificherà un aggiornamento firmware per il modello VOID Wireless, precisamente la versione 33.

L'aggiornamento impiegherà poche decine di secondi a completarsi, dopodiché potremo accedere a tutte le funzionalità offerte dal CUE.

Per quanto riguarda il modello 7.1 USB non è disponibile ad oggi alcun nuovo firmware.

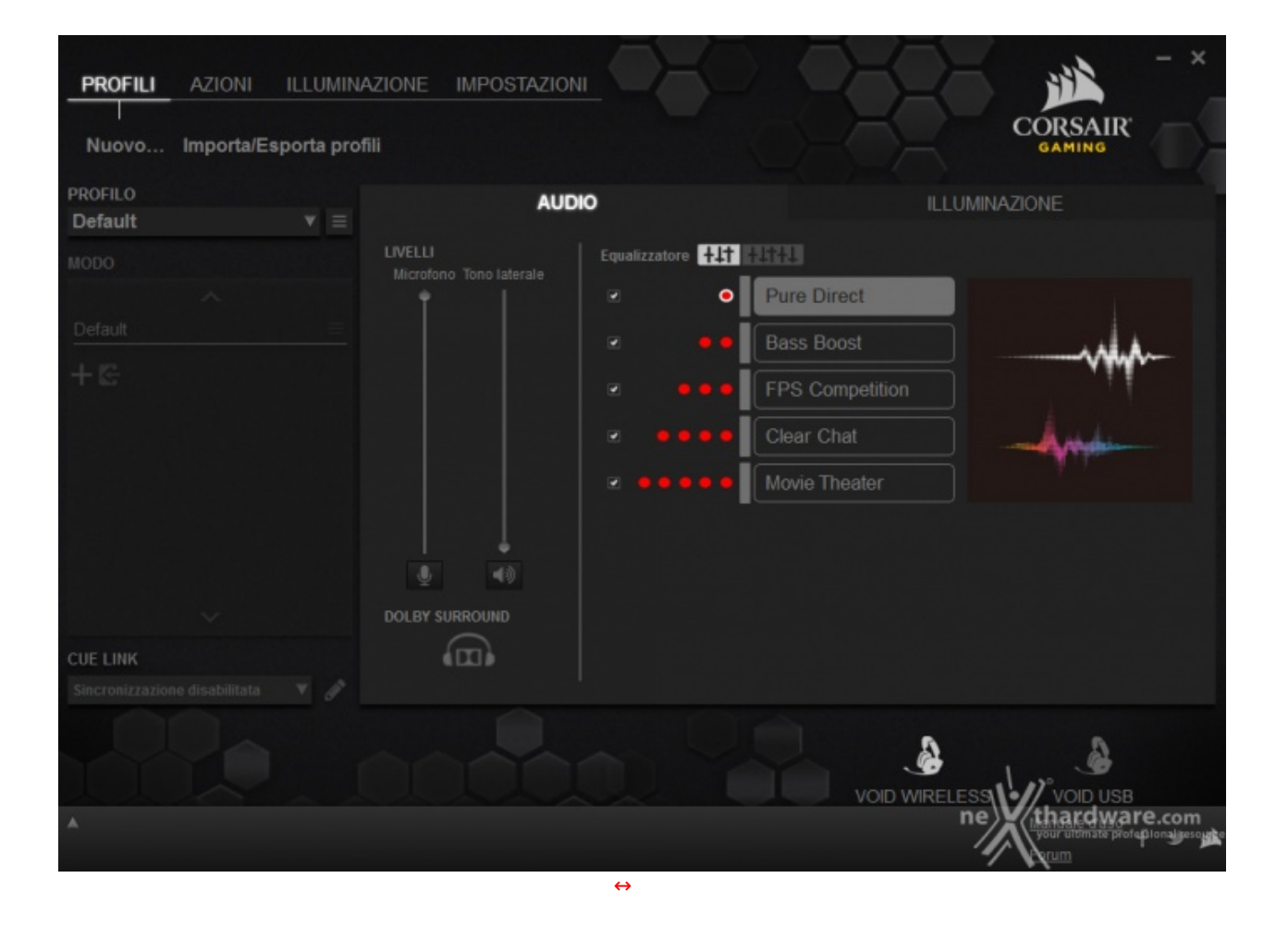

La prima schermata è quella relativa ai profili, dalla quale si potranno creare un numero illimitato di impostazioni personalizzate assegnandole, all'occorrenza, all'avvio di applicazioni o giochi predefiniti.

All'interno dello stesso menu sono presenti le varie opzioni audio come il mixer per il livelli di microfono e tono laterale (ovvero il feedback della nostra voce) ed il pulsante per l'attivazione della modalità 7.1 virtuale Dolby Surround.

Sulla destra sono elencati i cinque preset creati ad hoc da Corsair per la gamma VOID, selezionabili in tempo reale anche tramite il controller CUE posto sul padiglione sinistro.

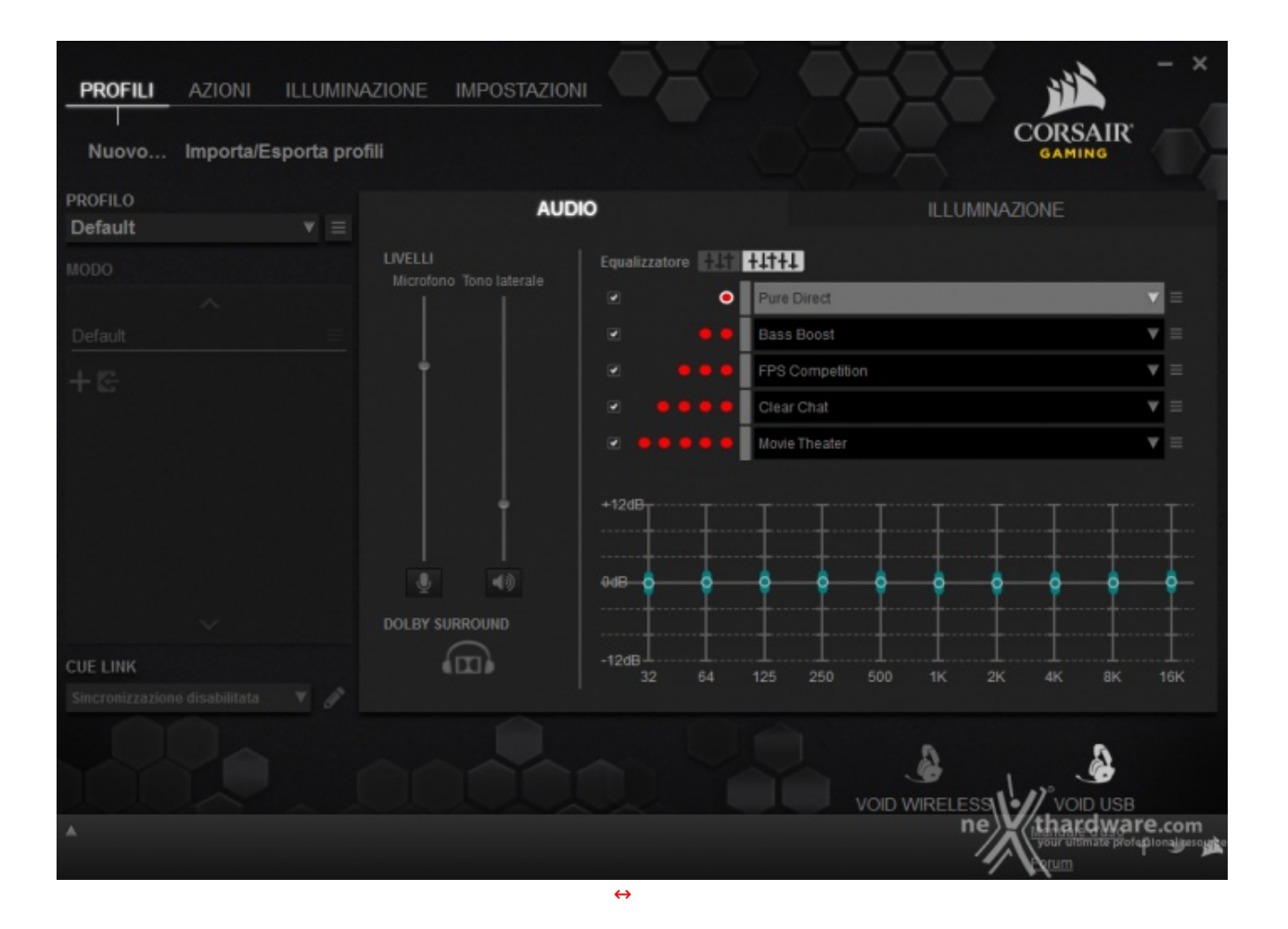

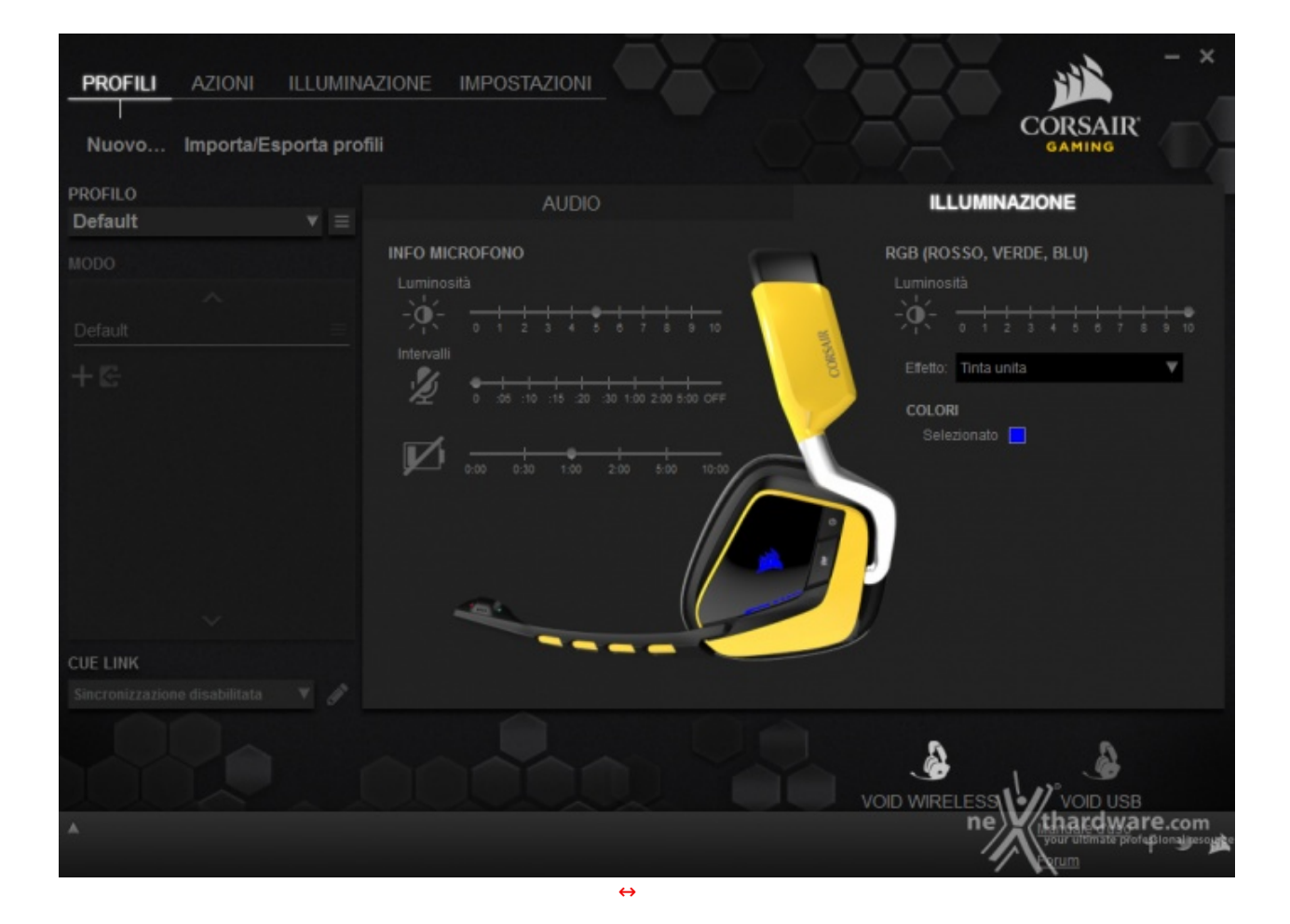

Nella schermata relativa all'illuminazione si potranno gestire la tecnologia InfoMic ed i LED RGB posti sui padiglioni, variandone colore, luminosità ed effetto visivo.

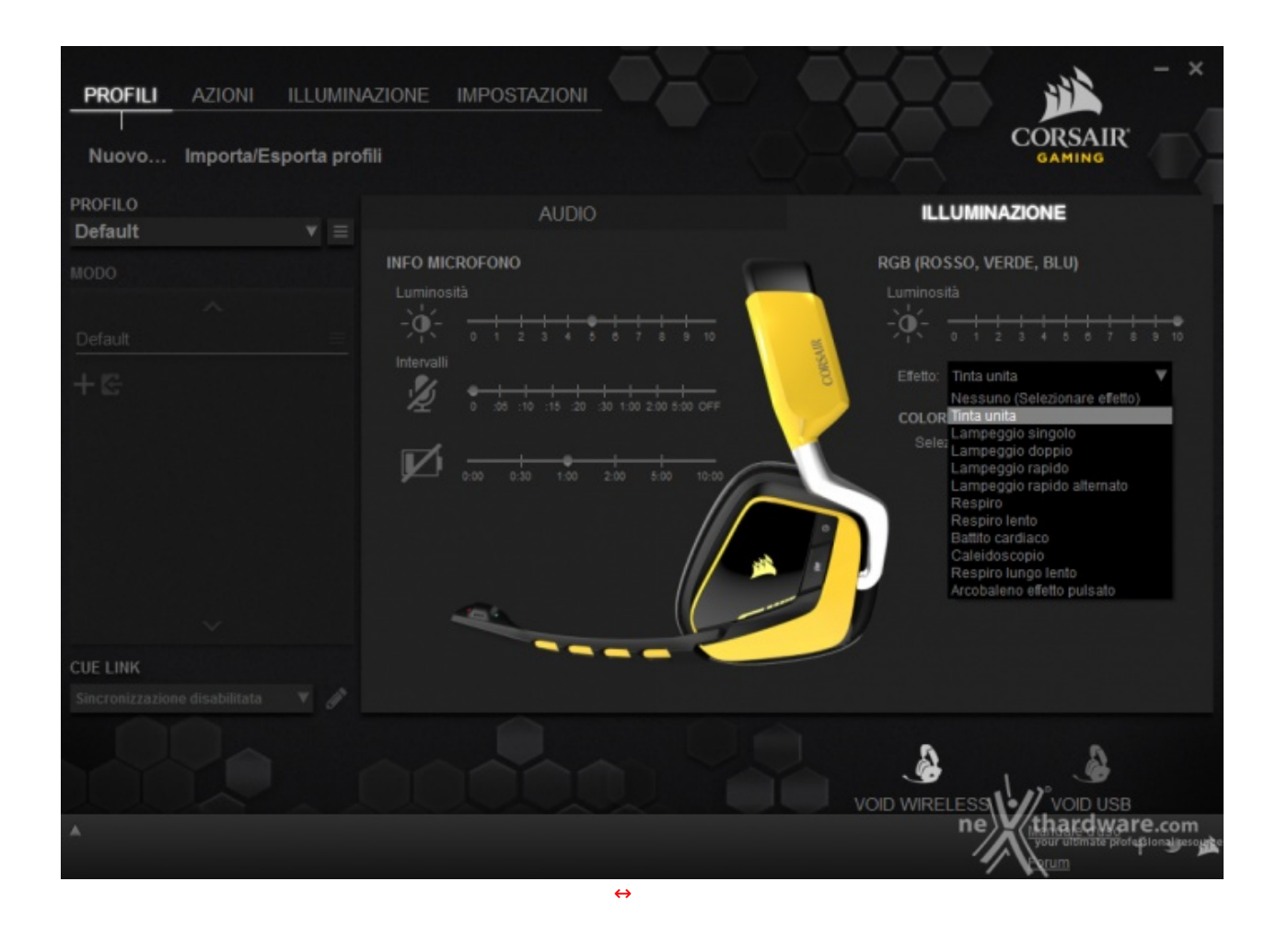

- Nessuno
- Tinta unita
- Lampeggio singolo
- Lampeggio doppio
- Lampeggio rapido
- Lampeggio rapido alternato
- $\bullet$  Respiro
- Respiro lento
- Battito cardiaco
- Caleidoscopio
- Respiro lungo lento
- Arcobaleno effetto pulsante

Come se gli effetti sopracitati non fossero abbastanza, all'interno del software è disponibile un semplice ed efficiente editor dell'illuminazione per crearne di propri, che analizzeremo in dettaglio nella prossima pagina.

In basso a sinistra è inoltre visibile l'opzione CUE LINK (in questo caso oscurata) che permetterà ai possessori di tastiere Corsair RGB di utilizzare lo stesso tipo di illuminazione su tutti i prodotti RGB dell'azienda in proprio possesso, creando un setup da urlo.

## **6. Corsair Utility Engine - Parte seconda**

## **6. CUE (Corsair Utility Engine) - Parte seconda**

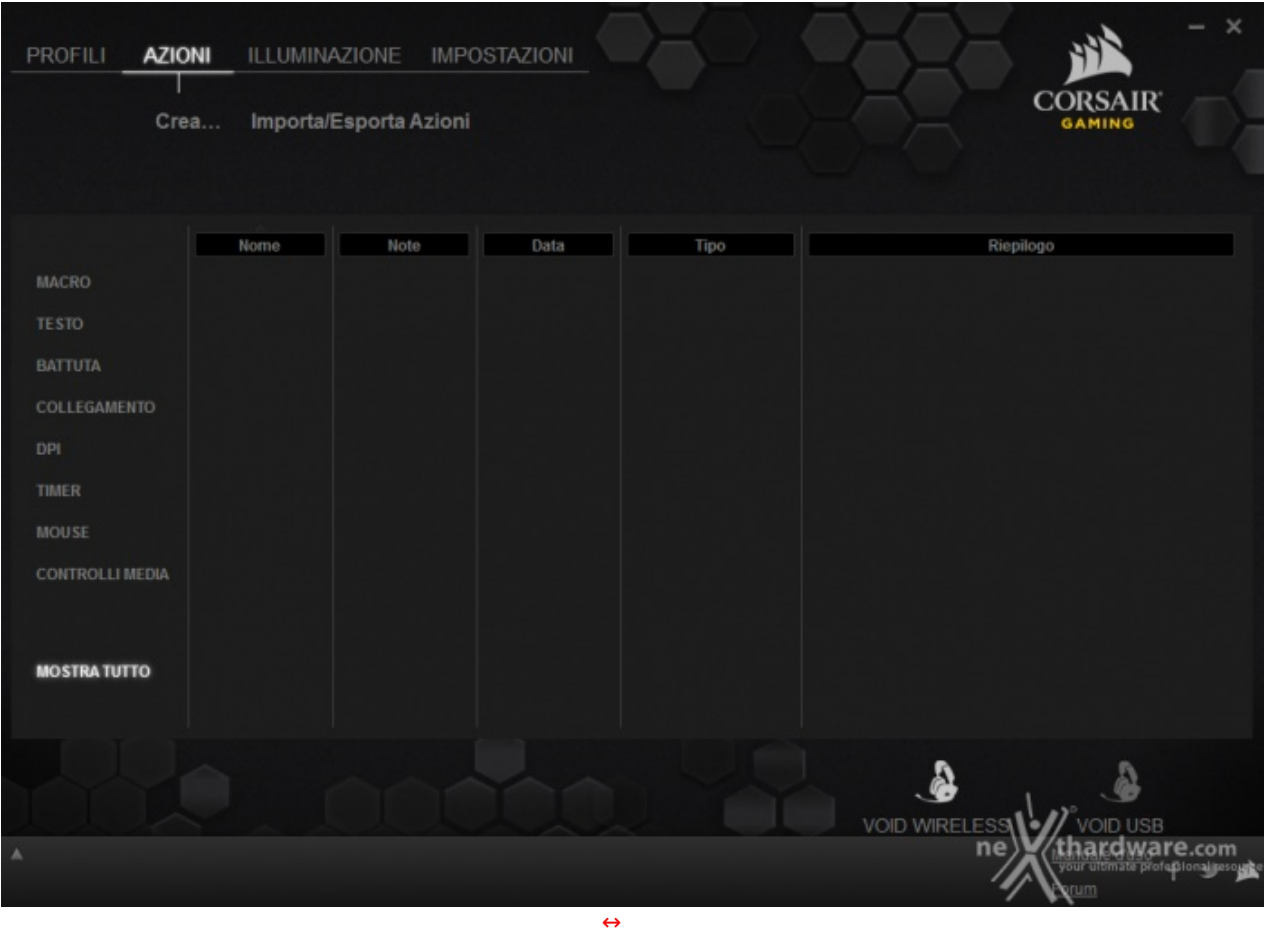

In questa sezione, non fruibile con i modelli VOID in prova, si potranno gestire le Macro ed altre configurazioni inerenti a mouse e tastiere, come la mappatura dei tasti e la regolazione dei DPI del sensore.

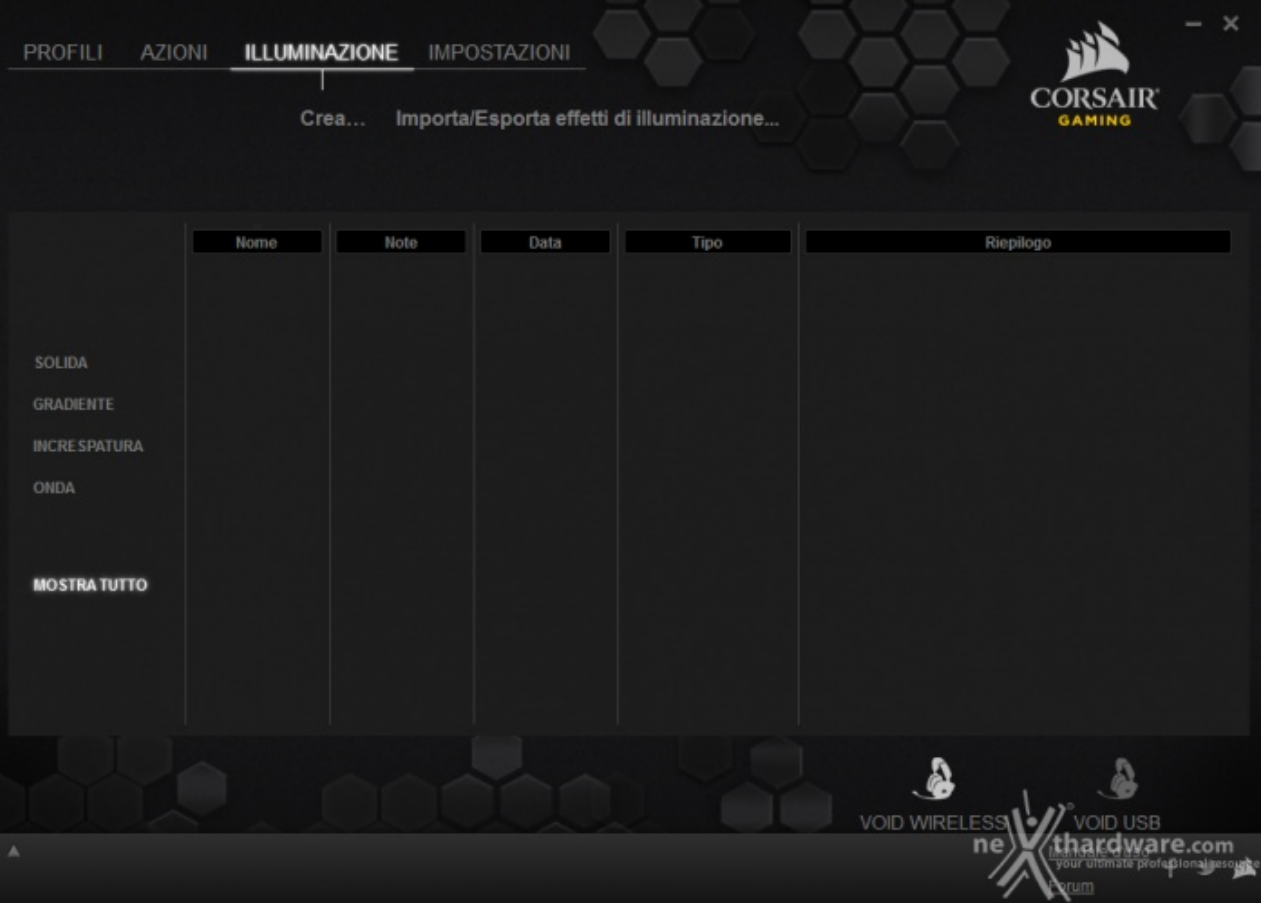

Giungiamo quindi alla sezione dedicata all'illuminazione ed in particolare all'editing di effetti LED personalizzati.

Tramite questa interfaccia, oltre a creare nuovi effetti tramite l'apposito pulsante, si potranno importare le creazioni di altri utenti condivise in rete e condividerne a propria volta.

Per ulteriori informazioni sui preset creati dagli utenti vi rimandiamo al forum ufficiale dedicato che potete trovare a questo [\(http://forum.corsair.com/v3/forumdisplay.php?f=267\)](http://forum.corsair.com/v3/forumdisplay.php?f=267) indirizzo.

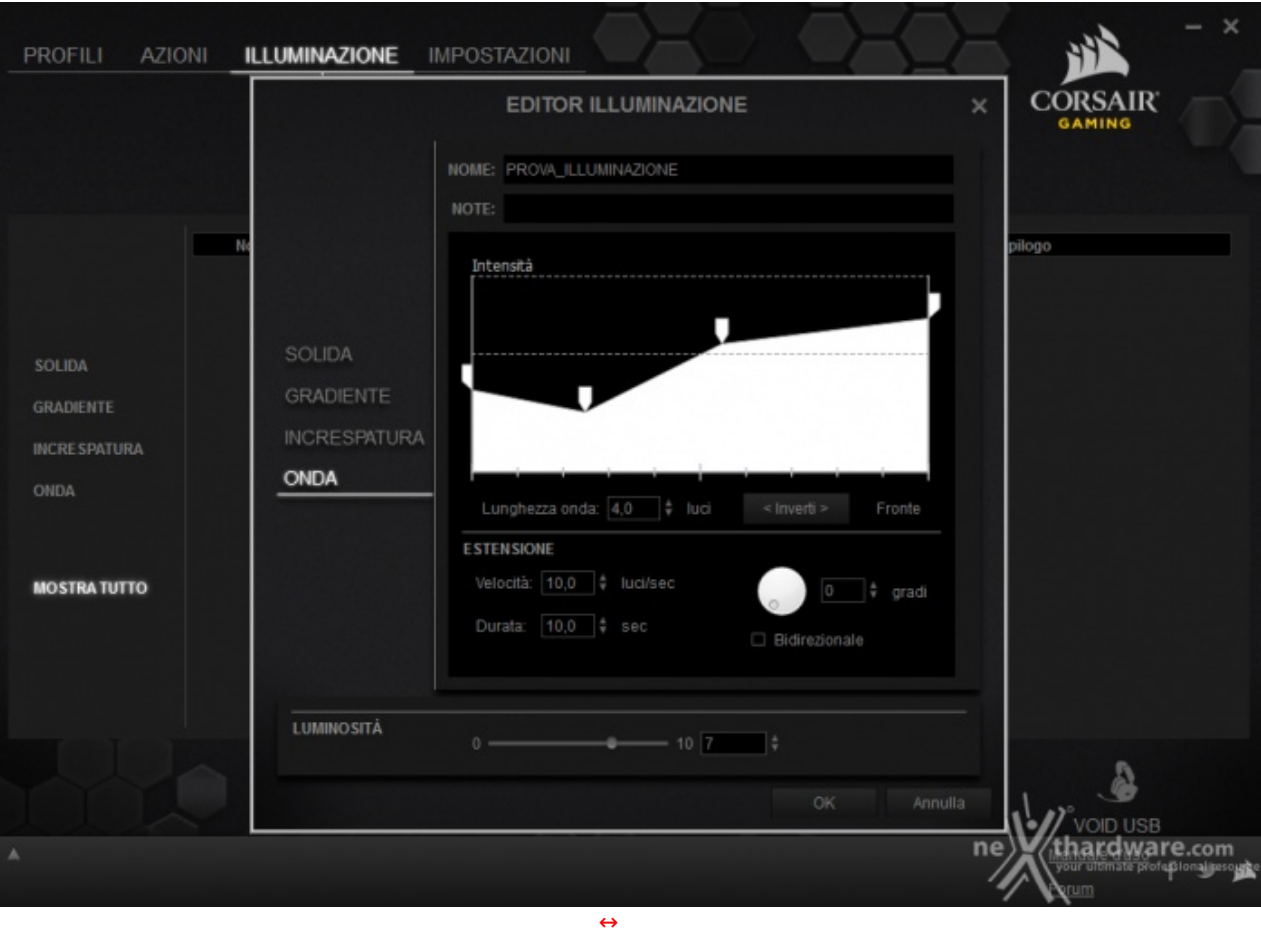

L'editor è ricco e molto semplice da utilizzare: di base è possibile scegliere uno tra i quattro grafici di illuminazione di default (Solida, Gradiente, Increspatura e Onda), dopodiché si potranno personalizzare a proprio piacimento tutti i parametri dei LED come l'intensità , la velocità , la durata e la tonalità .

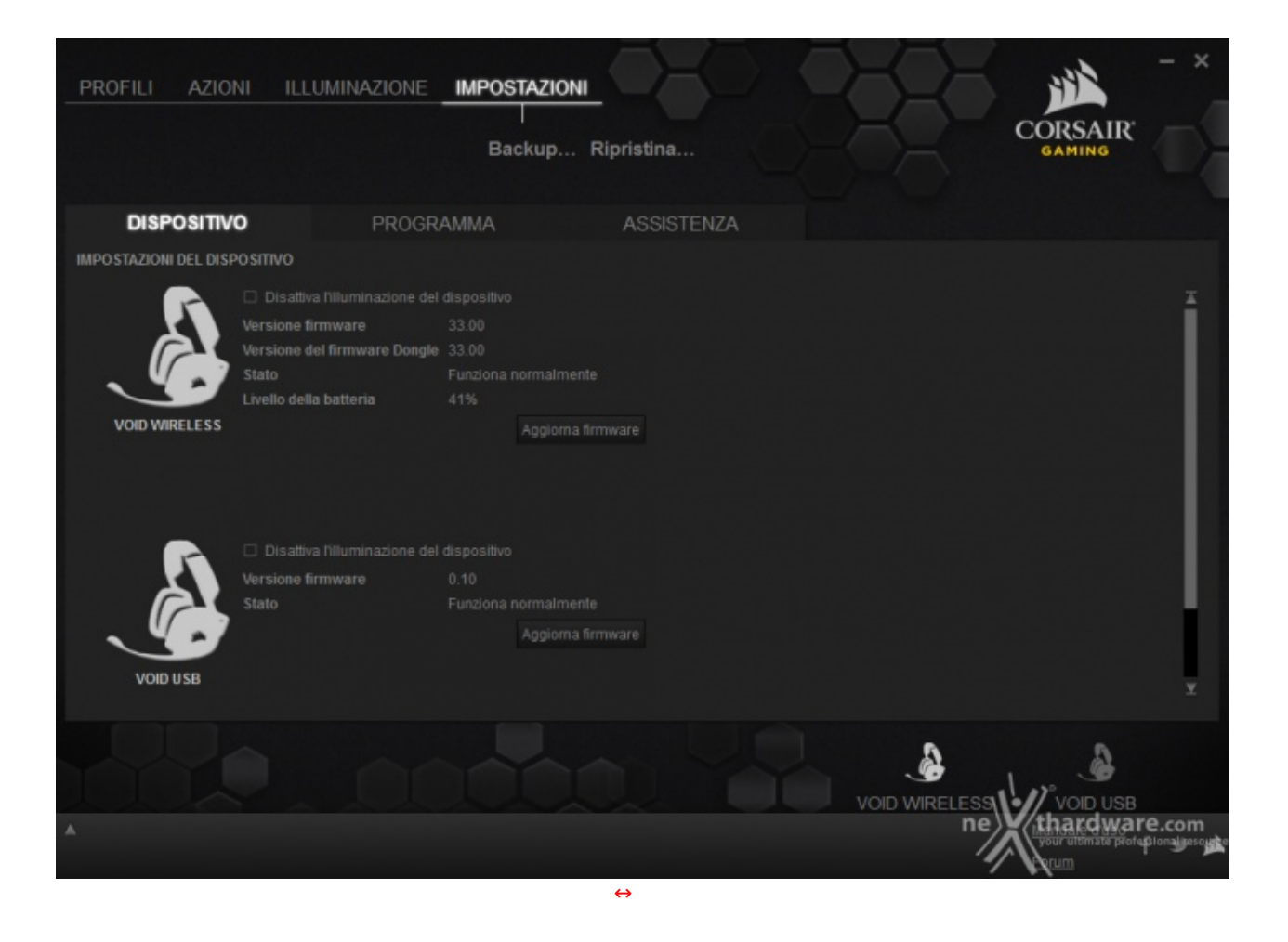

Dal menu delle impostazioni si potrà accedere a tre ulteriori sotto-sezioni, di cui una è quella relativa ai dispositivi compatibili connessi, dove si potranno monitorare ed aggiornare tutte le periferiche Corsair in nostro possesso.

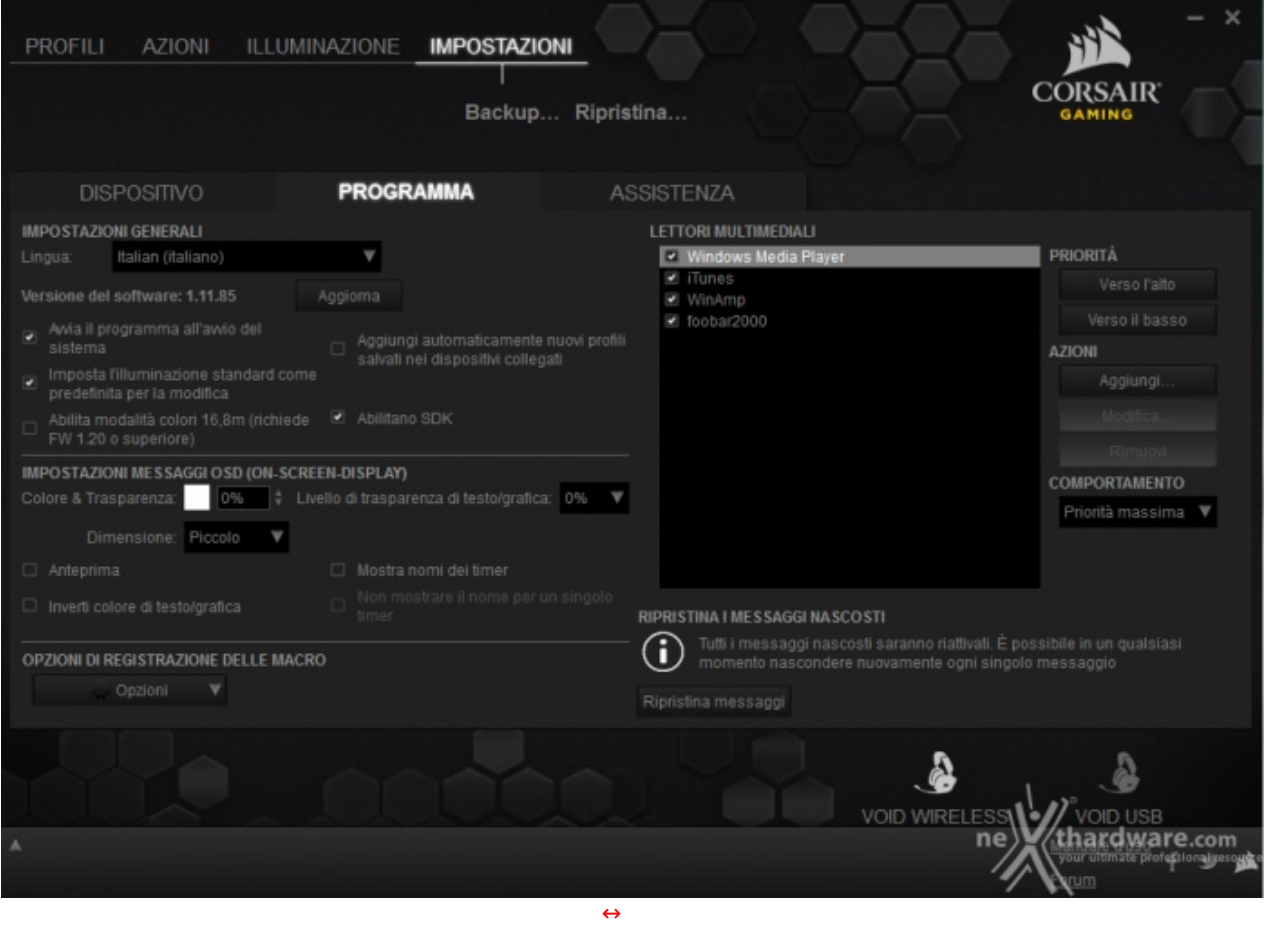

Nella sezione "PROGRAMMA" sarà possibile gestire tutte le impostazioni relative al Corsair Utility Engine, tra cui la lingua, gli aggiornamenti, i messaggi OSD (On-Screen-Display) ed i lettori multimediali che si vuole pilotare con i tasti programmabili (funzionalità create appositamente per i mouse e le tastiere compatibili con il CUE).

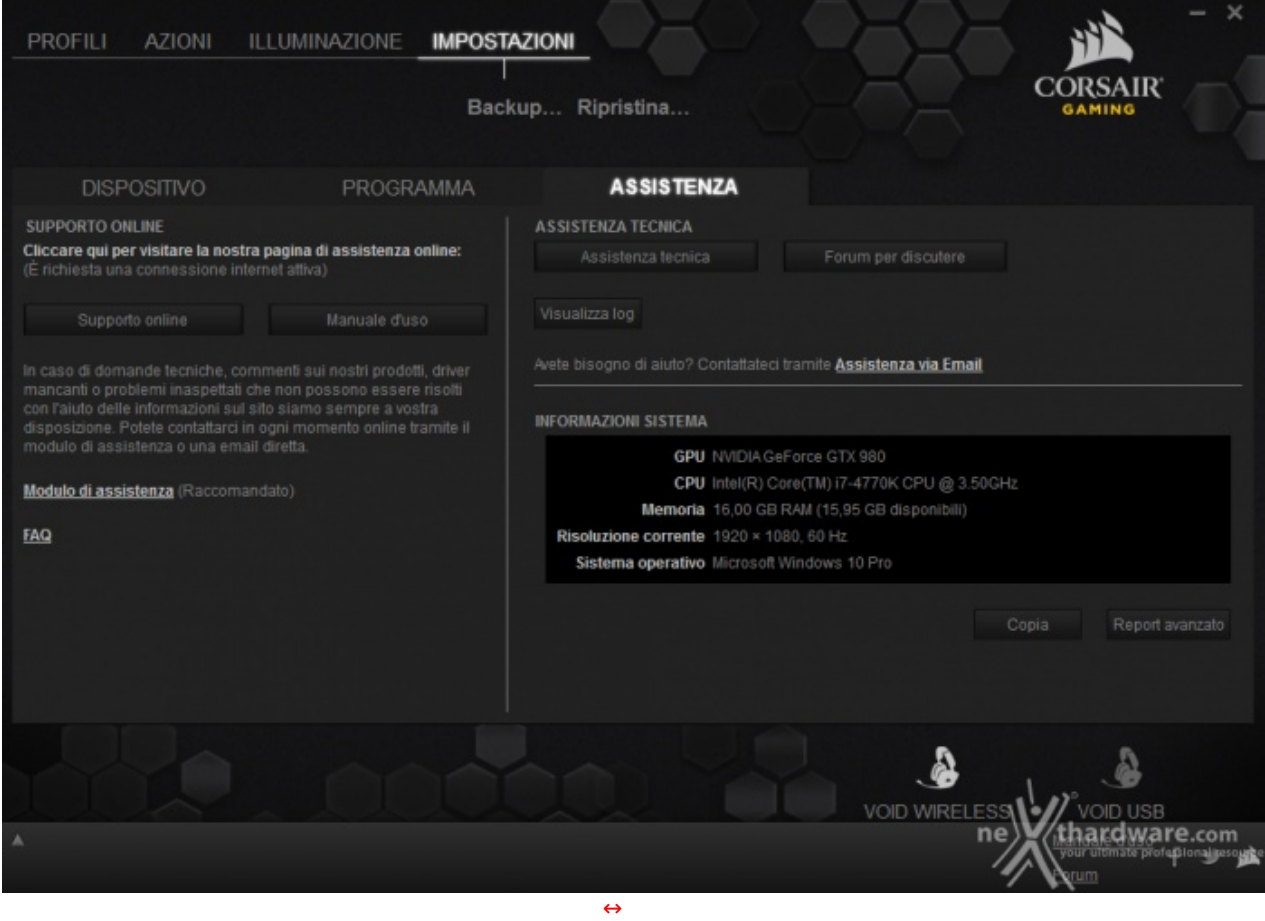

La schermata "ASSISTENZA", infine, ci fornirà tutti i link per usufruire del supporto ufficiale Corsair, come le guide, i manuali d'uso ed il ricco forum di discussione.

### **7. Prova sul campo**

## **7. Prova sul campo**

In linea generale siamo rimasti molto soddisfatti dalla qualità audio offerta dai driver in neodimio da 50mm (che ricordiamo essere i medesimi per tutte le versioni), in grado di riprodurre in modo impeccabile qualunque traccia audio, definendo al meglio ogni singolo range di frequenza.

La presenza del software di gestione (Corsair Utility Engine), che ricordiamo essere compatibile solo con i modelli Dolby 7.1 USB e Wireless, ha permesso una regolazione ottimale del sound grazie alla presenza d cinque preset audio ben studiati e all'equalizzatore a 10 bande, sempre ben accetto dagli utenti più esigenti.

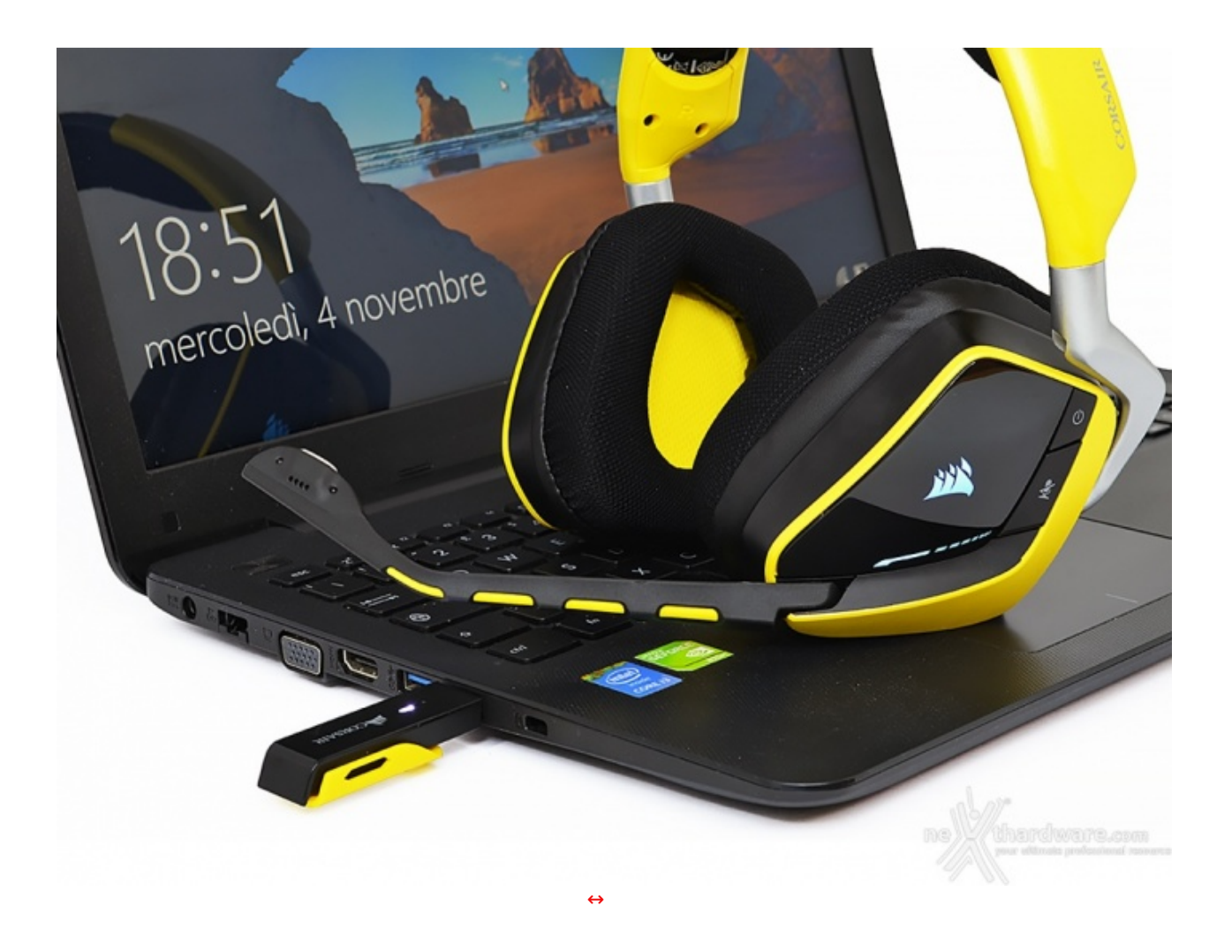

### **Musica**

Bassi corposi, medio-alti ben calibrati ed una soglia di pulizia audio quasi perfetta anche a volumi sostenuti vi immedesimeranno completamente nel brano che state ascoltando.

Come accennato in precedenza, l'equalizzatore a 10 bande svolge un ruolo quasi essenziale per la ricerca del sound "ideale" per le vostre tracce preferite e anche in questo caso il modello Stereo riesce a raggiungere in alcuni frangenti risultati migliori rispetto ai modelli multicanale, utilizzando una scheda audio dedicata.

La gamma VOID, in questo campo e non solo, non ha nulla da invidiare ai più blasonati prodotti di fascia superiore.

### **Gaming e Film**

Per le prove in ambito gaming e durante la visione dei film abbiamo attivato l'emulazione 7.1, valutandone in primis la resa della spazialità .

In questo caso la scena si è ampliata notevolmente dando una sensazione di maggiore profondità restituendo un audio posizionale ben definito, nonostante non raggiunga la qualità di un sistema 7.1 reale.

L'impronta Bass-Friendly che contraddistingue gli headset da gioco è palese anche nei nuovi modelli di casa Corsair, caratterizzati da bassi più esplosivi e marcati, anche ad equalizzatore piatto, che ci catapultano letteralmente nell'atmosfera di gioco e nella pellicola cinematografica che stiamo visionando.

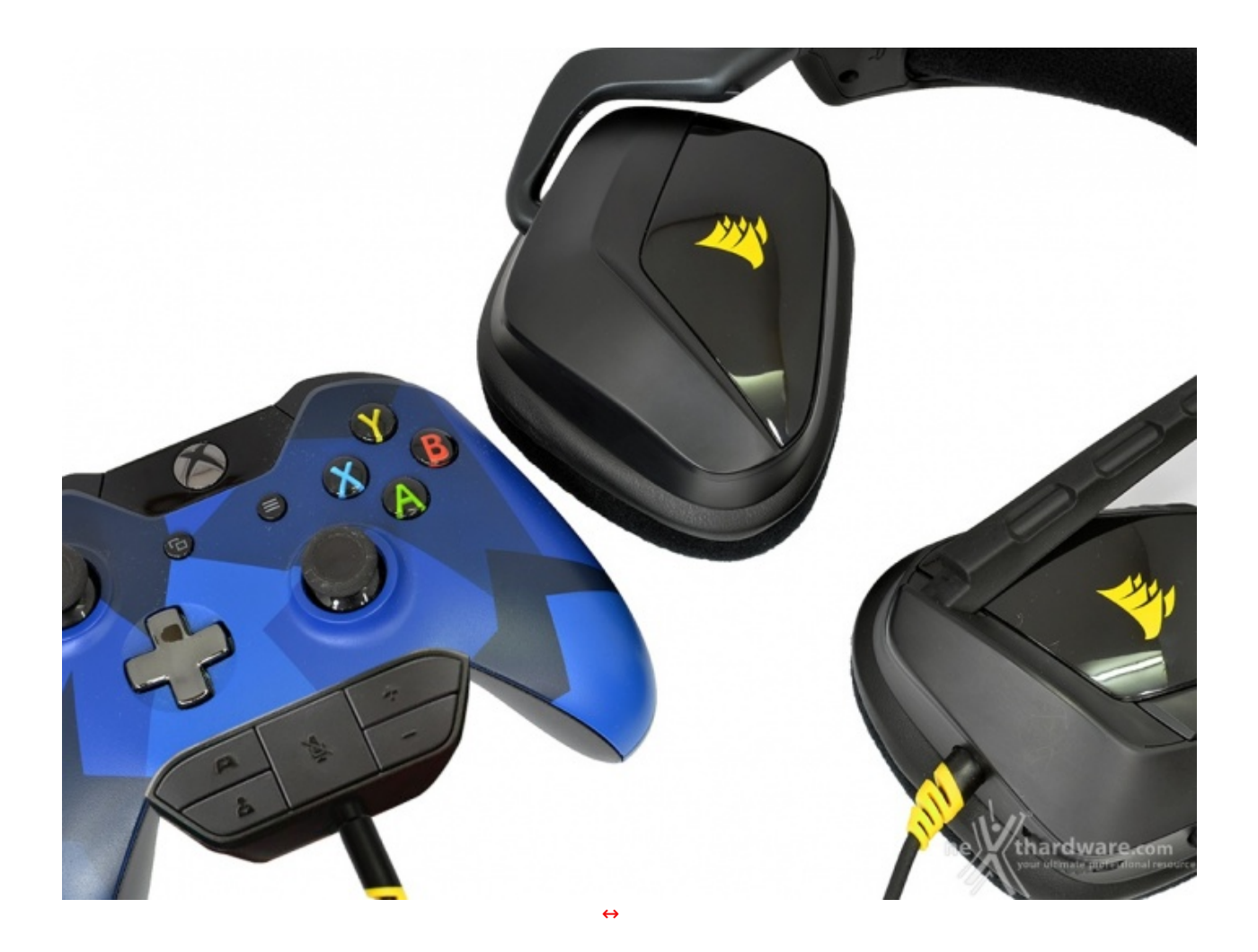

### **Ergonomia ed utilizzo**

Per quanto riguarda il microfono a condensatore unidirezionale, l'azienda californiana ha svolto un ottimo lavoro dotando la gamma VOID di un sistema molto valido e pratico.

La registrazione della voce risulta chiara e pulita con l'algoritmo di riduzione del rumore che svolge efficientemente il proprio compito anche in situazioni caotiche.

Eccellente la sensibilità , regolabile tramite software, in grado di restituire una voce forte e chiara al ricevente anche parlando a basso volume, soluzione senza alcun dubbio gradita ai nottambuli.

Peccato per l'assenza di una delle chicche più interessanti che contraddistingueva i modelli VENGEANCE, mediante la quale era possibile disattivare il microfono semplicemente riportandolo in posizione verticale, soppiantata in questo caso dal "noioso" pulsante MUTE.

### **Tempi di ricarica ed autonomia della batteria (VOID Wireless)**

### **Utilizzo su console da gioco (VOID Stereo)**

L'interessante caratteristica dei pad di Xbox One e PS4 di includere un connettore per gli headset consente al modello Stereo di offrire un grado di libertà unico con le esperienze videoludiche esclusive che offrono le nuove console da gioco Microsoft e Sony, unitamente ad una eccellente qualità audio.

### **8. Conclusioni**

## **8. Conclusioni**

Con la gamma VOID Corsair riesce a convincerci completamente, proponendo quattro modelli da gioco adatti ad ogni utilizzo e a tutte le tasche, senza trascurare la qualità audio che da sempre contraddistingue gli headset del produttore californiano.

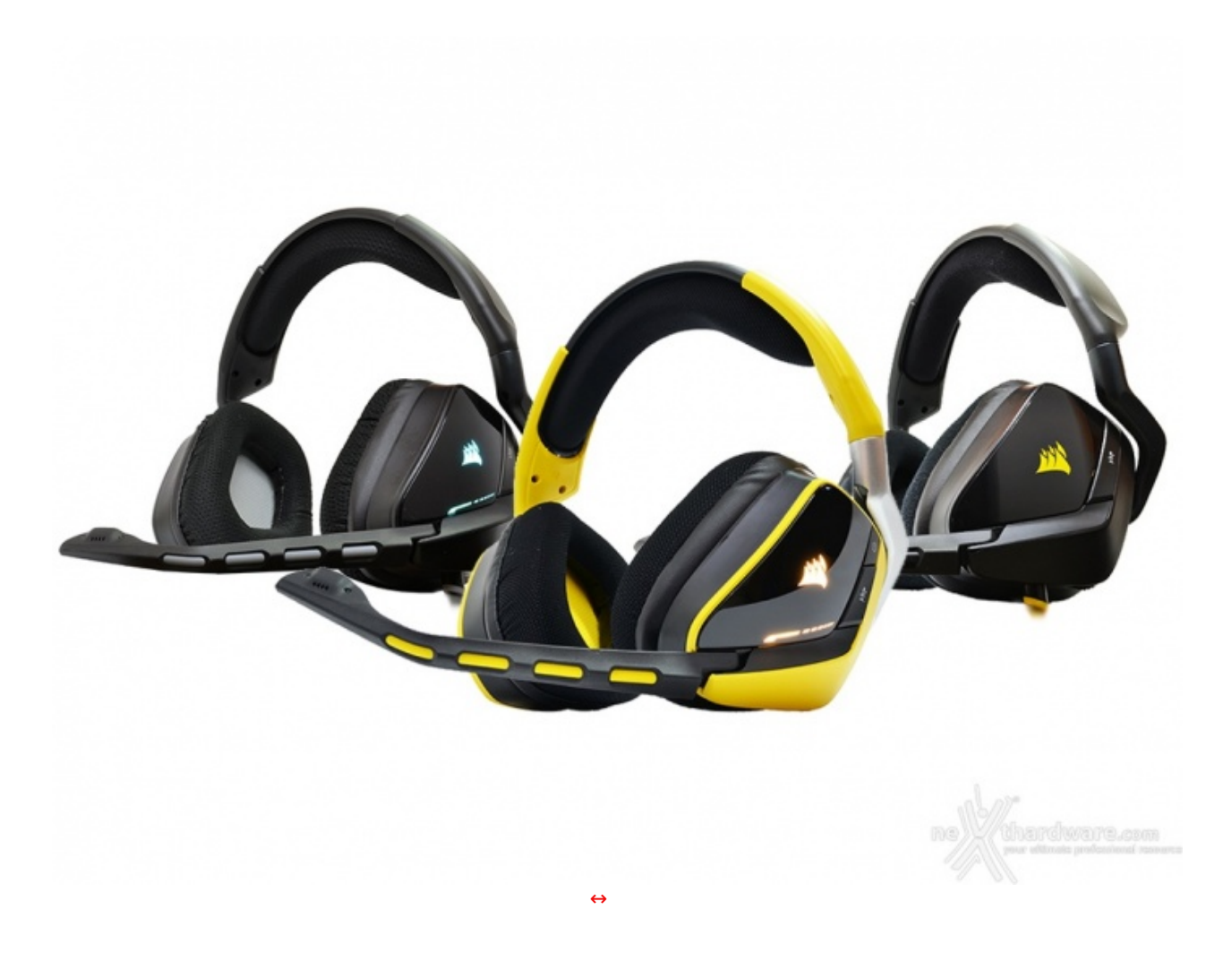

La base è la medesima per tutti i prodotti da noi provati quest'oggi (tre su quattro disponibili), ovvero una solida ed ergonomica struttura in plastica ABS e metallo di pregevole fattura con un design innovativo ed esteticamente gradevole, merito della collaborazione con lo studio BMW Group Designworks USA.

Tutti i modelli includono una coppia di potenti driver in neodimio da 50mm in grado di restituire un audio potente con frequenze bilanciate e ben definite, gestibili in ogni situazione senza troppe difficoltà con l'equalizzatore a 10 bande ed i preset audio configurabili.

Come al solito ottimo il software di gestione universale CUE (Corsair Utility Engine), che migliora di release in release offrendo una personalizzazione pressoché totale del prodotto, come la gestione della qualità audio di driver e microfono, dell'illuminazione dei LED RGB e della tecnologia InfoMic che, seppur di trascurabile utilità , agevola alcune operazioni come l'accoppiamento del dispositivo e il cambio del profilo di gioco.

Buono il microfono a condensatore di tipo unidirezionale, che riesce a catturare la voce in modo chiaro anche in situazioni caotiche grazie all'utilizzo della riduzione attiva del rumore.

Convincente la virtualizzazione dei canali 7.1 tramite la tecnologia Dolby che restituisce un grado di spazialità nettamente superiore alla modalità stereo, nonostante non raggiunga i livelli di un sistema surround reale.

Il modello wireless, in particolare, ci ha piacevolmente sorpreso offrendo una durata della batteria di quasi 12 ore al 60% del volume ed un grado di libertà unico con un segnale pulito fino ad oltre 10 metri.

I prezzi di vendita consigliati per queste nuove cuffie gaming sono, rispettivamente, di 85,90â,¬ per il modello Stereo, 109,90â, → per la versione Dolby 7.1 USB e 129,90â, → per le VOID Wireless, senza alcun dubbio giustificati dalla qualità e dalle tecnologie offerte.

Per portare a casa il modello in edizione speciale Yellowjacket da noi provato, invece, bisognerà sborsare

Per portare a casa il modello in edizione speciale Yellowjacket da noi provato, invece, bisognerà sborsare la modica cifra di 149,90â,¬ (20â,¬ in più rispetto al modello standard per una prolunga USB e l'accattivante colorazione gialla).

Alla luce di quanto emerso nel corso della nostra analisi assegniamo alla gamma Corsair Gaming VOID il nostro massimo riconoscimento.

#### **Voto: 5 Stelle**

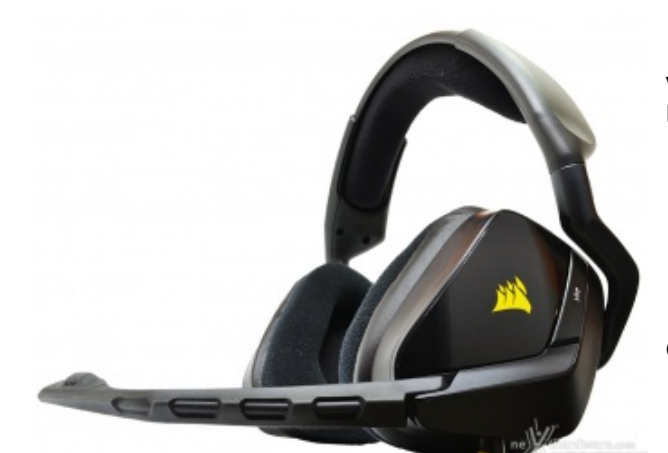

#### **VOID Stereo PRO**

- Qualità audio
- Design, robustezza ed ergonomia  $\bullet$
- Compatibilità con le console da gioco ed  $\bullet$ altri dispositivi (jack da 3.5 mm)
- Microfono di buona qualità
- Prezzo

#### **CONTRO**

Nulla da segnalare

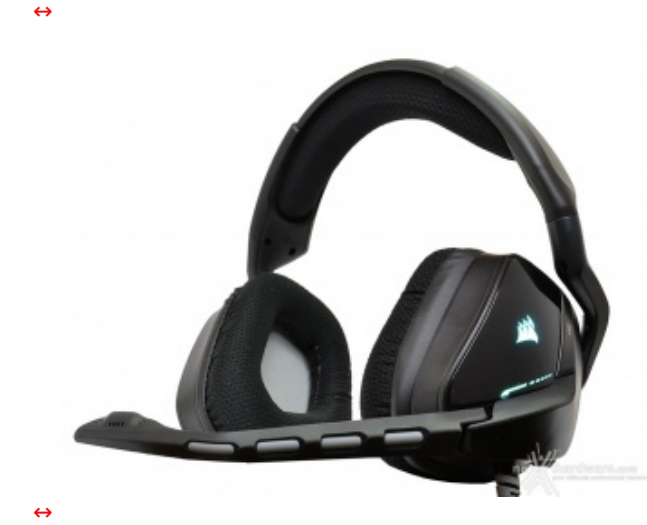

#### **VOID Dolby 7.1 USB PRO**

- Qualità audio
- Design, robustezza ed ergonomia
- Virtualizzazione 7.1 convincente  $\bullet$
- Microfono di buona qualità  $\bullet$
- LED RGB e tecnologia InfoMic  $\bullet$

#### **CONTRO**

Nulla da segnalare

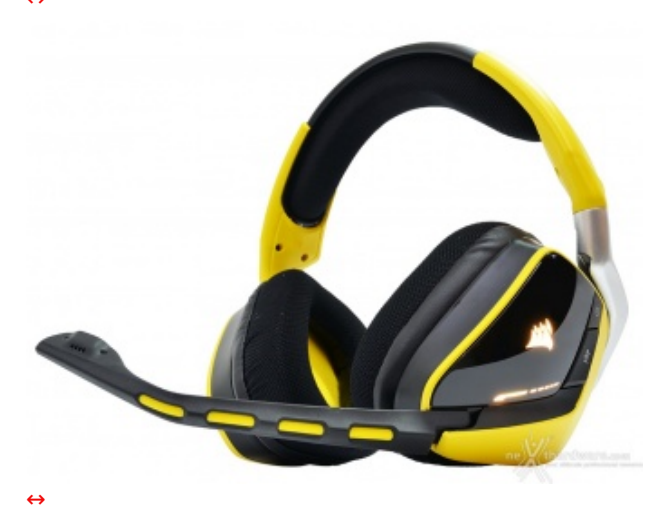

#### **VOID SE Wireless PRO**

- Qualità audio
- Design, robustezza ed ergonomia
- Virtualizzazione 7.1 convincente  $\bullet$
- Microfono di buona qualità  $\bullet$
- LED RGB e tecnologia InfoMic
- Buona durata della batteria

#### **CONTRO**

Nulla da segnalare

**Si ringraziano Corsair e Drako.it [\(http://www.drako.it/drako\\_catalog/advanced\\_search\\_result.php?keywords=Corsair+VOID\)](http://www.drako.it/drako_catalog/advanced_search_result.php?keywords=Corsair+VOID) per l'invio dei prodotti in recensione.**

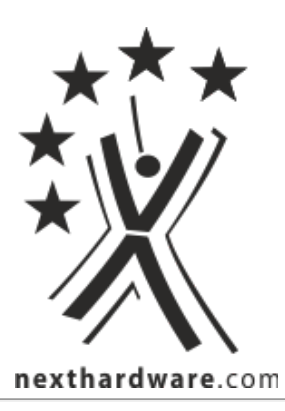

Questa documento PDF è stato creato dal portale nexthardware.com. Tutti i relativi contenuti sono di esdusiva proprietà di nexthardware.com.<br>Informazioni legali: https://www.nexthardware.com/info/disdaimer.htm